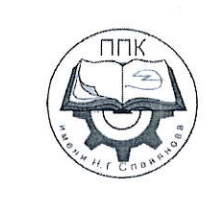

## ГБПОУ «Пермский политехнический колледж имени Н.Г. Славянова»

## МЕТОДИЧЕСКИЕ УКАЗАНИЯ ДЛЯ ОБУЧАЮЩИХСЯ ПО ВЫПОЛНЕНИЮ ПРАКТИЧЕСКИХ РАБОТ

для реализации Программы подготовки специалистов среднего звена по специальности 09.02.06 Сетевое и системное администрирование

(технологический профиль профессионального образования)

#### Рассмотрено и одобрено на заседании

Предметной цикловой комиссией «Выпускающая студентов на государственную итоговую аттестацию Протокол №2 от 21 октября 2023 г. Председатель ПЦК

С.В. Вепрева

# **СОДЕРЖАНИЕ**

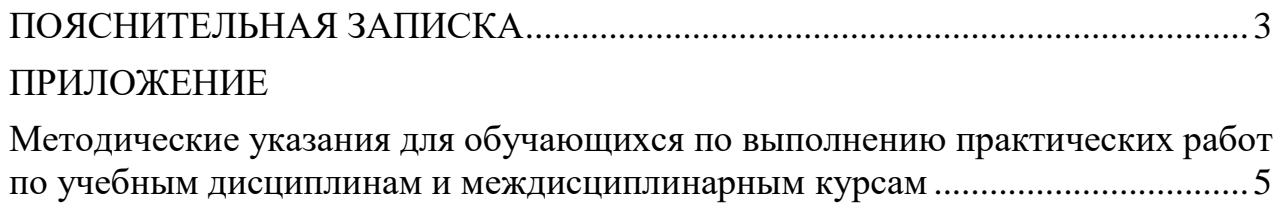

## **ПОЯСНИТЕЛЬНАЯ ЗАПИСКА**

<span id="page-2-0"></span>Практические занятия относятся к основным видам учебных занятий и составляют важную часть теоретической и профессиональной практической подготовки, являются формой организации учебного процесса, направленной на выработку у обучающихся практических умений для изучения последующих учебных дисциплин, профессиональных модулей и для решения профессиональных задач.

Выполнение обучающимся практических занятий направлено на:

- обобщение, систематизацию, углубление, закрепление полученных теоретических знаний по конкретным темам учебных дисциплин профессиональных модулей;

- формирование умений применять полученные знания на практике, реализацию единства интеллектуальной и практической деятельности;

- развитие интеллектуальных умений у будущих специалистов: аналитических, проектировочных, конструктивных и др.;

- выработку при решении поставленных задач таких профессионально значимых качеств, как самостоятельность, ответственность, точность, творческая инициатива.

Практические занятия проводятся в учебных кабинетах, лабораториях, мастерских. Необходимыми структурными элементами практического занятия, помимо самостоятельной деятельности студентов, являются инструктаж, проводимый преподавателем, а также анализ и оценка выполненных работ и степени овладения студентами запланированными умениями.

Наряду с формированием умений и навыков в процессе практических занятий обобщаются, систематизируются, углубляются и конкретизируются теоретические знания, вырабатывается способность и готовность использовать теоретические знания на практике.

Содержание практического занятия определяется перечнем профессиональных умений по конкретной учебной дисциплине

3

(профессиональному модулю), а также характеристикой профессиональной деятельности выпускников, требованиями к результатам освоения основной профессиональной образовательной программы.

По каждой учебной дисциплине и междисциплинарному курсу для обучающихся разработаны методические указания по выполнению практических работ.

Работы, носящие репродуктивный характер, отличаются тем, что при их проведении студенты пользуются подробными инструкциями, в которых указаны: цель работы, пояснения (теория, основные характеристики), оборудование, аппаратура, материалы и их характеристики, порядок выполнения работы, таблицы, выводы (без формулировки), контрольные вопросы, учебная и специальная литература.

Работы, носящие частично поисковый характер, отличаются тем, что при их проведении студенты не пользуются подробными инструкциями, им не дан порядок выполнения необходимых действий, и требуют от студентов самостоятельного подбора оборудования, выбора способов выполнения работы в инструктивной и справочной литературе и др.

Работы, носящие поисковый характер, характеризуются тем, что студенты должны решить новую для них проблему, опираясь на имеющиеся у них теоретические знания.

Формы организации студентов на практических занятиях: фронтальная, групповая и индивидуальная.

При фронтальной форме организации занятий все студенты выполняют одновременно одну и ту же работу.

При групповой форме организации занятий одна и та же работа выполняется микро-группами по 2—5 человек.

При индивидуальной форме организации занятий каждый студент выполняет индивидуальное задание.

Оценки за выполнение практических работ являются показателями текущей успеваемости студентов по учебной дисциплине.

4

## **ПРИЛОЖЕНИЕ**

## <span id="page-4-0"></span>**Методические указания для обучающихся по выполнению практических работ по учебным дисциплинам и междисциплинарным курсам**

<span id="page-4-1"></span>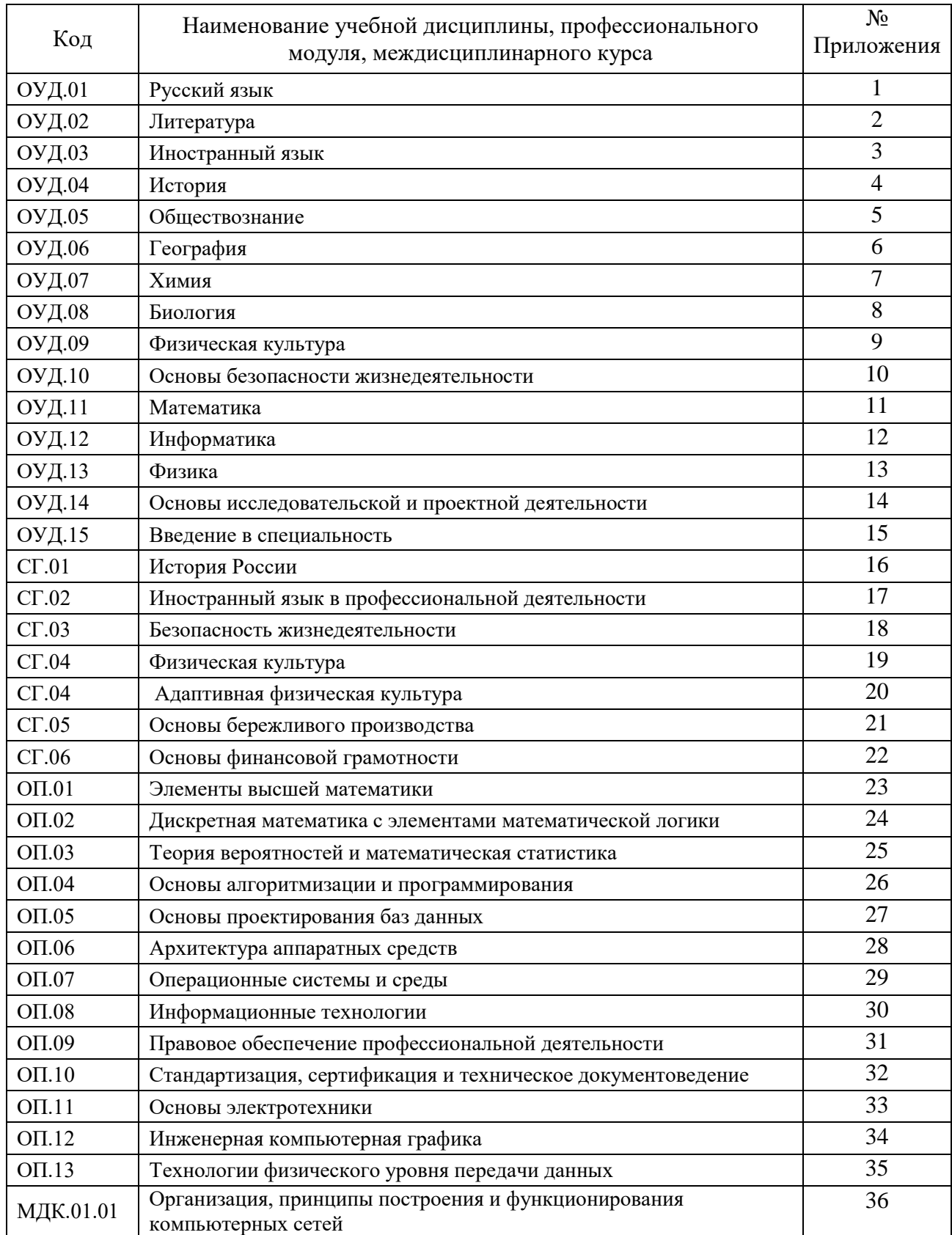

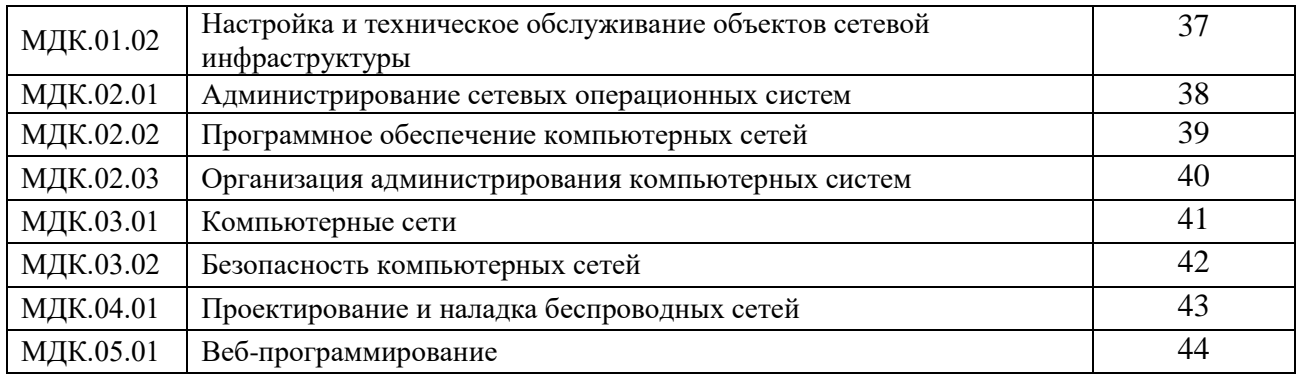

## **ПРИЛОЖЕНИЕ 28**

## **Методические указания для обучающихся по выполнению практических работпо учебной дисциплине ОП.06 Архитектура аппаратных средств**

## **Автор: Быстров Никита**

**Олегович,** ГБПОУ «Пермский политехническийколледж имени Н.Г. Славянова», преподаватель

## **СОДЕРЖАНИЕ**

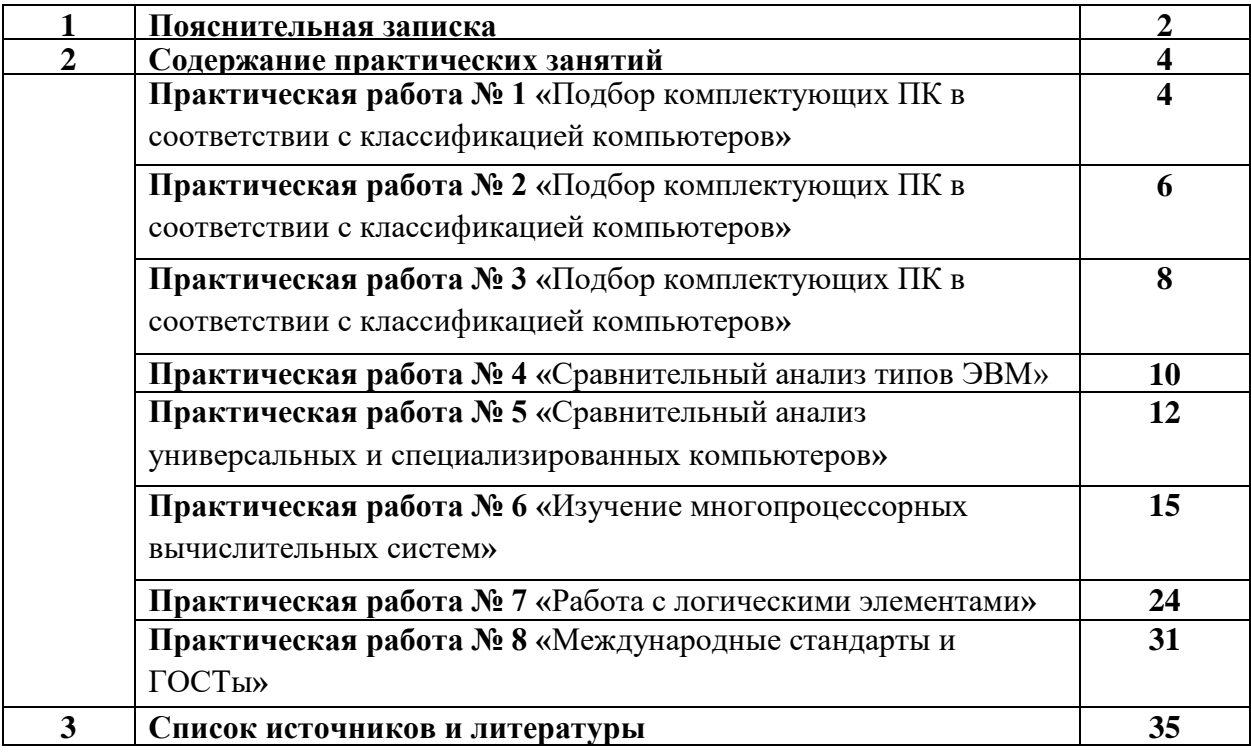

## **Пояснительная записка**

Методические указания по выполнению практических занятий обучающимися по дисциплине ОП.06 Архитектура аппаратных средств предназначены для обучающихся по специальности Сетевое и системное администрирование*.*

Цель методических указаний: оказание помощи обучающимся в выполнении практических работ по дисциплине ОП.06 *Архитектура аппаратных средств*.

Настоящие методические указания содержат работы, которые позволят обучающимся закрепить теоретические знания, сформировать необходимые умения и навыки деятельности по специальности Сетевое и системное администрирование, направлены на формирование следующих компетенций:

ПК 3.1. Устанавливать, настраивать, эксплуатировать и обслуживать технические и программно-аппаратные средства компьютерных сетей.

В результате выполнения практических занятий по дисциплине ОП.06 Архитектура аппаратных средств обучающиеся должны:

*иметь практический опыт:*

 проектирования архитектуры локальной сети в соответствии с поставленной задачей

 использования специального программного обеспечения для моделирования, проектирования и тестирования компьютерных сетей

настройки протоколов динамической маршрутизации

определения влияния приложений на проект сети

 анализа, проектирования и настройки схем потоков трафика в компьютерной сети *уметь:*

- проектировать локальную сеть
- выбирать сетевые топологии
- рассчитывать основные параметры локальной сети
- применять алгоритмы поиска кратчайшего пути
- планировать структуру сети с помощью графа с оптимальным расположением

узлов

использовать математический аппарат теории графов

 настраивать стек протоколов TCP/IP и использовать встроенные утилиты операционной системы для диагностики работоспособности сети

*знать*:

архитектура и функции систем управления сетями, стандарты систем управления

 задачи управления: анализ производительности и надежности, управление безопасностью, учет трафика, управление конфигурацией

правила эксплуатации технических средств сетевой инфраструктуры

 методы устранения неисправностей в технических средствах, схемы послеаварийного восстановления работоспособности сети, техническую и проектную документацию, способы резервного копирования данных, принципы работы хранилищ данных

 основные понятия информационных систем, жизненный цикл, проблемы обеспечения технологической безопасности информационных систем, требования к архитектуре информационных систем и их компонентам для обеспечения безопасности функционирования, оперативные методы повышения безопасности функционирования программных средств и баз данных

средства мониторинга и анализа локальных сетей

– основные требования к средствам и видам тестирования для определения технологической безопасности информационных систем

принципы работы сети аналоговой телефонии

- назначение голосового шлюза, его компоненты и функции
- основные принципы технологии обеспечения QoS для голосового трафика

Описание каждого практического занятия содержит: раздел, тему, количество часов, цели работы, что должен знать и уметь обучающийся, теоретическую часть, порядок выполнения работы, контрольные вопросы, учебно-методическое и информационное обеспечение.

На выполнение практических занятий по дисциплине ОП.06 Архитектура аппаратных средств отводится *16 часов.*

## **Содержание практических занятий Практическая работа №1**

## **Подбор комплектующих ПК в соответствии с классификацией компьютеров**

**Раздел:** Классификация компьютеров

## **Тема:** Проектирование ЭВМ

## **Количество часов:** 2

**Цели:** Знакомство с основными техническими характеристиками устройств персонального компьютера; знакомство с номенклатурой и символикой; знакомство с принципами комплектации компьютера при покупке ПК; получение навыков в оценке стоимости комплекта устройств ПК.

**Задачи:** Ознакомиться с основными принципами комплектации компьютера при покупке ПК и получить навыки оценки стоимости комплекта устройства ПК.

**Теоретическая часть:** Знакомство с основными техническими характеристиками устройств персонального компьютера; знакомство с номенклатурой и символикой; знакомство с принципами комплектации компьютера при покупке ПК; получение навыков в оценке стоимости комплекта устройств ПК.

## **Порядок выполнения работы:**

## **Задание 1.**

Выполнить описание типичных конфигураций компьютера. Информацию найти в сети Интернет.

## **Задание 2.**

Подобрать комплектующие для компьютера, предназначенного для решения определенного круга задач (игровой компьютер, офисный компьютер). Подсчитать стоимость данного компьютера. Для подбора различных вариантов решения указанной задачи использовать табличный процессор (электронные таблицы). Все компоненты должны стыковаться с материнской платой по интерфейсу подключения и пропускной способности. Для подбора компонентов Вы можете воспользоваться сайтом www.dnsshop.ru.

Офисная/«домашняя» (low-end) конфигурация. Такой компьютер, в первую очередь, предназначен для работы. Сюда можно отнести использование сети Интернет, работу с документами, офисными приложениями (Word, Excel и др.), математическими пакетами (Mathcad, Maple). Возможно также прослушивание музыки, просмотр фильмов. Относительно неплохо будут работать "лёгкие" (с невысокими системными требованиями) или старые компьютерные игры. Сумма для приобретения 45 000 руб.

## **Критерии оценки за практическую работу: Отлично**

Практическая работа выполнена в полном объеме с соблюдением необходимой последовательности. Обучающиеся работали полностью самостоятельно: подобрали необходимые для выполнения предлагаемых работ источники знаний, показали необходимые для проведения практических и самостоятельных работ теоретические знания, практические умения и навыки.

Работа оформлена аккуратно, в оптимальной для фиксации результатов форме.

## **Хорошо**

Практическая или самостоятельная работа выполнена студентами в полном объеме и самостоятельно. Допускается отклонение от необходимой последовательности выполнения, не влияющее на правильность конечного результата (перестановка пунктов типового плана, последовательность выполняемых заданий, ответы на вопросы). Использованы указанные источники знаний. Работа показала знание основного теоретического материала и овладение умениями, необходимыми для самостоятельного выполнения работы.

Допускаются неточности и небрежность в оформлении результатов работы.

## **Удовлетворительно**

Практическая работа выполнена и оформлена с помощью преподавателя. На выполнение работы затрачено много времени (дана возможность доделать работу дома). Студент показал знания теоретического материала, но испытывали затруднения при самостоятельной работе со статистическими материалами.

## **Неудовлетворительно**

Выставляется в том случае, когда студент оказался не подготовленным к выполнению этой работы. Полученные результаты не позволяют сделать правильных выводов и полностью расходятся с поставленной целью. Обнаружено плохое знание теоретического материала и отсутствие необходимых умений.

## **Учебно-методическое и информационное обеспечение:**

основная литература:

Основные принципы выбора комплектующих для ПК [https://club.dns-shop.ru/blog/t-](https://club.dns-shop.ru/blog/t-90-kompyuteryi/20005-kak-podobrat-komplektuuschie-dlya-samostoyatelnoi-sborki-pk/)[90-kompyuteryi/20005-kak-podobrat-komplektuuschie-dlya-samostoyatelnoi-sborki-pk/](https://club.dns-shop.ru/blog/t-90-kompyuteryi/20005-kak-podobrat-komplektuuschie-dlya-samostoyatelnoi-sborki-pk/)

дополнительная литература:

Калькулятор мощности блока питания https://www.bequiet.com/ru/psucalculator информационно-справочные и поисковые системы: [https://www.dns-shop.ru](https://www.dns-shop.ru/)

## **Практическая работа №2**

## **Подбор комплектующих ПК в соответствии с классификацией компьютеров Раздел:** Классификация компьютеров

**Тема:** Проектирование ЭВМ

## **Количество часов:** 2

**Цели:** Знакомство с основными техническими характеристиками устройств персонального компьютера; знакомство с номенклатурой и символикой; знакомство с принципами комплектации компьютера при покупке ПК; получение навыков в оценке стоимости комплекта устройств ПК.

**Задачи:** Ознакомиться с основными принципами комплектации компьютера при покупке ПК и получить навыки оценки стоимости комплекта устройства ПК.

**Теоретическая часть:** Знакомство с основными техническими характеристиками устройств персонального компьютера; знакомство с номенклатурой и символикой; знакомство с принципами комплектации компьютера при покупке ПК; получение навыков в оценке стоимости комплекта устройств ПК.

#### **Порядок выполнения работы:**

#### **Задание 1.**

Выполнить описание типичных конфигураций компьютера. Информацию найти в сети Интернет.

#### **Задание 2.**

Подобрать комплектующие для компьютера, предназначенного для решения определенного круга задач (игровой компьютер, офисный компьютер). Подсчитать стоимость данного компьютера. Для подбора различных вариантов решения указанной задачи использовать табличный процессор (электронные таблицы). Все компоненты должны стыковаться с материнской платой по интерфейсу подключения и пропускной способности. Для подбора компонентов Вы можете воспользоваться сайтом www.dnsshop.ru.

Бюджетная игровая конфигурация. Помимо всех вышеперечисленных возможностей, системный блок этой конфигурации неплохо «потянет» не очень требовательные современные компьютерные игры, а также обеспечит достаточно комфортную работу с аудиозаписями и фотографиями. Сумма для приобретения 60 000 руб.

## **Критерии оценки за практическую работу: Отлично**

Практическая работа выполнена в полном объеме с соблюдением необходимой последовательности. Обучающиеся работали полностью самостоятельно: подобрали необходимые для выполнения предлагаемых работ источники знаний, показали необходимые для проведения практических и самостоятельных работ теоретические знания, практические умения и навыки.

Работа оформлена аккуратно, в оптимальной для фиксации результатов форме.

#### **Хорошо**

Практическая или самостоятельная работа выполнена студентами в полном объеме и самостоятельно. Допускается отклонение от необходимой последовательности выполнения, не влияющее на правильность конечного результата (перестановка пунктов типового плана, последовательность выполняемых заданий, ответы на вопросы). Использованы указанные источники знаний. Работа показала знание основного теоретического материала и овладение умениями, необходимыми для самостоятельного выполнения работы.

Допускаются неточности и небрежность в оформлении результатов работы.

## **Удовлетворительно**

Практическая работа выполнена и оформлена с помощью преподавателя. На выполнение работы затрачено много времени (дана возможность доделать работу дома). Студент показал знания теоретического материала, но испытывали затруднения при самостоятельной работе со статистическими материалами.

#### **Неудовлетворительно**

Выставляется в том случае, когда студент оказался не подготовленным к выполнению этой работы. Полученные результаты не позволяют сделать правильных выводов и полностью расходятся с поставленной целью. Обнаружено плохое знание теоретического материала и отсутствие необходимых умений.

## **Учебно-методическое и информационное обеспечение:**

основная литература:

Основные принципы выбора комплектующих для ПК [https://club.dns-shop.ru/blog/t-](https://club.dns-shop.ru/blog/t-90-kompyuteryi/20005-kak-podobrat-komplektuuschie-dlya-samostoyatelnoi-sborki-pk/)[90-kompyuteryi/20005-kak-podobrat-komplektuuschie-dlya-samostoyatelnoi-sborki-pk/](https://club.dns-shop.ru/blog/t-90-kompyuteryi/20005-kak-podobrat-komplektuuschie-dlya-samostoyatelnoi-sborki-pk/)

дополнительная литература:

Калькулятор мощности блока питания https://www.bequiet.com/ru/psucalculator информационно-справочные и поисковые системы:

[https://www.dns-shop.ru](https://www.dns-shop.ru/)

## **Практическая работа №3**

## **Подбор комплектующих ПК в соответствии с классификацией компьютеров Раздел:** Классификация компьютеров

**Тема:** Проектирование ЭВМ

#### **Количество часов:** 2

**Цели:** Знакомство с основными техническими характеристиками устройств персонального компьютера; знакомство с номенклатурой и символикой; знакомство с принципами комплектации компьютера при покупке ПК; получение навыков в оценке стоимости комплекта устройств ПК.

**Задачи:** Ознакомиться с основными принципами комплектации компьютера при покупке ПК и получить навыки оценки стоимости комплекта устройства ПК.

**Теоретическая часть:** Знакомство с основными техническими характеристиками устройств персонального компьютера; знакомство с номенклатурой и символикой; знакомство с принципами комплектации компьютера при покупке ПК; получение навыков в оценке стоимости комплекта устройств ПК.

## **Порядок выполнения работы:**

#### **Задание 1.**

Выполнить описание типичных конфигураций компьютера. Информацию найти в сети Интернет.

#### **Задание 2.**

Подобрать комплектующие для компьютера, предназначенного для решения определенного круга задач (игровой компьютер, офисный компьютер). Подсчитать стоимость данного компьютера. Для подбора различных вариантов решения указанной задачи использовать табличный процессор (электронные таблицы). Все компоненты должны стыковаться с материнской платой по интерфейсу подключения и пропускной способности. Для подбора компонентов Вы можете воспользоваться сайтом www.dnsshop.ru.

Игровая конфигурация среднего класса (middle-end). При умеренной стоимости системного блока, пользователь получает компьютер, который способен успешно справиться с большинством современных компьютерных игр и имеет приблизительный запас производительности на будущие ~2-3 года (при условии такой же скорости развития компьютерных технологий, как в нынешнее время). Сумма для приобретения 80 000 руб.

## **Критерии оценки за практическую работу: Отлично**

Практическая работа выполнена в полном объеме с соблюдением необходимой последовательности. Обучающиеся работали полностью самостоятельно: подобрали необходимые для выполнения предлагаемых работ источники знаний, показали необходимые для проведения практических и самостоятельных работ теоретические знания, практические умения и навыки.

Работа оформлена аккуратно, в оптимальной для фиксации результатов форме. **Хорошо**

Практическая или самостоятельная работа выполнена студентами в полном объеме и самостоятельно. Допускается отклонение от необходимой последовательности выполнения, не влияющее на правильность конечного результата (перестановка пунктов типового плана, последовательность выполняемых заданий, ответы на вопросы). Использованы указанные источники знаний. Работа показала знание основного теоретического материала и овладение умениями, необходимыми для самостоятельного выполнения работы.

Допускаются неточности и небрежность в оформлении результатов работы.

## **Удовлетворительно**

Практическая работа выполнена и оформлена с помощью преподавателя. На выполнение работы затрачено много времени (дана возможность доделать работу дома). Студент показал знания теоретического материала, но испытывали затруднения при самостоятельной работе со статистическими материалами.

#### **Неудовлетворительно**

Выставляется в том случае, когда студент оказался не подготовленным к выполнению этой работы. Полученные результаты не позволяют сделать правильных выводов и полностью расходятся с поставленной целью. Обнаружено плохое знание теоретического материала и отсутствие необходимых умений.

## **Учебно-методическое и информационное обеспечение:**

основная литература:

Основные принципы выбора комплектующих для ПК [https://club.dns-shop.ru/blog/t-](https://club.dns-shop.ru/blog/t-90-kompyuteryi/20005-kak-podobrat-komplektuuschie-dlya-samostoyatelnoi-sborki-pk/)[90-kompyuteryi/20005-kak-podobrat-komplektuuschie-dlya-samostoyatelnoi-sborki-pk/](https://club.dns-shop.ru/blog/t-90-kompyuteryi/20005-kak-podobrat-komplektuuschie-dlya-samostoyatelnoi-sborki-pk/)

дополнительная литература:

Калькулятор мощности блока питания https://www.bequiet.com/ru/psucalculator информационно-справочные и поисковые системы:

[https://www.dns-shop.ru](https://www.dns-shop.ru/)

## Практическая работа №4 Сравнительный анализ типов ЭВМ

Раздел: Классификация компьютеров

Тема: Анализ типов ЭВМ

Количество часов: 2

Цели: Проанализировать типы ЭВМ их параметры и функциональные возможности.

Задачи: Проанализировать и сравнить характеристики и функциональные возможности различных поколений ЭВМ.

Теоретическая часть: В современной электронной вычислительной технике (ВТ) основой представления информации являются электрические сигналы, допускающие в случае использования напряжений постоянного тока две формы представления аналоговую и дискретную. При аналоговом представлении информации значения измеряемых вели - чин могут принимать любые допустимые значения из заданного диапазона, плавно без разрывов переходя от одного значения к другому. Теоретически представляется весь бесконечный спектр значений измеряемой величины на заданном отрезке. При дискретном представлении информации значения измеряемых величин носят дискретный (конечный) характер в измеряемом диапазоне.

Сравнительный анализ обоих форм представления информации показывает, что при создании ВТ аналогового типа требуется меньшее число компонент (ибо одна измеряемая величина представляется одним сигналом), но

сложность ее быстро возрастает за счет необходимости различать значительно большее число (вплоть до бесконечности) состояний сигнала. Аналоговая ВТ обеспечивает возможность легко интегрировать сигнал, выполнять над ним любое функциональное преобразование и т. д.; за счет этого и других особенностей она позволяет решать ряд классов задач во много раз быстрее, чем дискретная ВТ. Поэтому аналоговые вычислительные машины (АВМ) предназначены, в первую очередь, для решения задач, описываемых системами дифференциальных уравнений (управление непрерывными процессами; моделирование в гидро - и аэродинамике; исследование динамики сложных объектов, электромагнитных полей; параметрическая оптимизация и оптимальное управление и др.). Недостатками аналоговой формы информации является сложность реализации устройств для ее представления логической обработки, длительного хранения и высокой точности измерения. АВМ не могут решать задач, связанных с хранением и обработкой больших объемов информации различного характера; задач с высокой степенью точности и др., с которыми легко справляются цифровые вычислительные машины (ЦВМ), использующие дискретную форму представления информации.

Положительные черты обоих типов совмещает гибридная ВТ, включающая как аналоговые, так и дискретные устройства обработки информации. Понятно, что такие машины конструктивно сложнее, чем машины, специализированные на аналоговом или цифровом виде обработки.

В свете сказанного, классификация современной ВТ, использующей электронную основу, может быть представлена следующим образом (табл. 3.1). Как отмечалось ранее, на сегодняшний день цифровые технологии работы с информацией бурно развиваются. Понятие ЭВМ как универсальной электронной вычислительной машины связано с цифровой электронной ВТ. Под ЭВМ или компьютером понимают именно этот вид ВТ.

#### Порядок выполнения работы:

Проанализировать и сравнить характеристики и функциональные возможности различных поколений ЭВМ.

#### Контрольные вопросы:

1. Основное назначение первого поколения ЭВМ?

2. Гле применялись мини-ЭВМ?

3. Что входит в автоматизированные системы управления?

4. С какими периферийными устройствами работают [автоматизированные системы](https://pandia.ru/text/category/avtomatizirovannie_sistemi_upravleniya__asu_/)  [управления?](https://pandia.ru/text/category/avtomatizirovannie_sistemi_upravleniya__asu_/)

5. Дайте определение рабочей станции?

#### **Критерии оценки за практическую работу: Отлично**

Практическая работа выполнена в полном объеме с соблюдением необходимой последовательности. Обучающиеся работали полностью самостоятельно: подобрали необходимые для выполнения предлагаемых работ источники знаний, показали необходимые для проведения практических и самостоятельных работ теоретические знания, практические умения и навыки.

Работа оформлена аккуратно, в оптимальной для фиксации результатов форме.

## **Хорошо**

Практическая или самостоятельная работа выполнена студентами в полном объеме и самостоятельно. Допускается отклонение от необходимой последовательности выполнения, не влияющее на правильность конечного результата (перестановка пунктов типового плана, последовательность выполняемых заданий, ответы на вопросы). Использованы указанные источники знаний. Работа показала знание основного теоретического материала и овладение умениями, необходимыми для самостоятельного выполнения работы.

Допускаются неточности и небрежность в оформлении результатов работы.

## **Удовлетворительно**

Практическая работа выполнена и оформлена с помощью преподавателя. На выполнение работы затрачено много времени (дана возможность доделать работу дома). Студент показал знания теоретического материала, но испытывали затруднения при самостоятельной работе со статистическими материалами.

#### **Неудовлетворительно**

Выставляется в том случае, когда студент оказался не подготовленным к выполнению этой работы. Полученные результаты не позволяют сделать правильных выводов и полностью расходятся с поставленной целью. Обнаружено плохое знание теоретического материала и отсутствие необходимых умений.

## **Учебно-методическое и информационное обеспечение:**

Автоматизированные системы управления (асу) https://pandia.ru/text/category/avtomatizirovannie\_sistemi\_upravleniya\_\_asu\_/

## Практическая работа №5

## Сравнительный анализ универсальных и специализированных компьютеров Раздел: Классификация компьютеров

Тема: Анализ типов ЭВМ

## Количество часов: 2

Цели: Научиться анализировать универсальные специализированные  $\mathbf{M}$ компьютеры.

Задачи: Проанализировать универсальные и специализированные компьютеры.

часть: Специализированная Теоретическая вычислительная машина вычислительная машина, предназначенная для решения одной задачи или узкого круга задач. Специализация такой машины повышает эффективность средств вычислительной техники, поскольку структурная и аппаратная интерпретация программ способствует повышению точности и быстродействия устройств, упрощает математическое обеспечение, снижает аппаратные затраты.

Специализированные компьютеры отличаются постоянством структуры, определяемой классом решаемых задач, что позволяет существенно упростить коммутационные устройства. Как и другие вычислительные машины, специализированные можно разделить на группы.

- по способу представления информации: аналоговые, цифровые, гибридные
- по назначению: управляющие, моделирующие

Такие машины, как правило, работают в режиме реального времени и используются для управления динамическими объектами, летательными аппаратами и т.п. В этом качестве продолжают использоваться немногие из действующих аналоговых ЭВМ.

Такие машины применяются для решение инженерных и научных задач с использованием математических моделей реальных объектов. К таким устройствам относится аналоговая вычислительная машина (интегратор) «ЭГДА» и «УСМ-1», которые выпускались в СССР в 60-хгодах.

В настоящее время даже специализированные устройства (например, игровые приставки, видеопроигрыватели, музыкальные центры) часто выполняют на той же основе, что и универсальные компьютеры, поскольку написание программы для стандартного процессора обходится дешевле разработки специализированного микрочипа. При этом потенциальная функциональность бывает недоступна пользователю из-за отсутствия интерфейсов, или намеренно ограничена производителем через проприетарное ПО, DRM и т. п. (вплоть до юридического преследования получивших к ней доступ).

Общим для научно-технических расчетов и моделирования является то, что приходится иметь дело с объектом, который представляется с помощью математической модели. Поскольку обработка такого рода задач требует большого объема расчетов и длительного времени, то обычно в этих случаях используются монопольные системы или системы с пакетной обработкой заданий, в то время как системы с разделением времени в основном применяются для задач меньшего объема.

В научно-технических расчетах, проводимых над одинаковыми математическими моделями, иногда приходится работать в реальном масштабе времени или в близких к этому режиму условиях. Один из примеров такого использования - составление с помощью компьютера прогнозов погоды на основании текущих погодных условий. Эти текущие метеоусловия, необходимые для выработки прогноза, получают с нескольких наблюдательных пунктов, расположенных в различных местах данного региона, а также с метеоспутников, находящихся на связанных с данным регионом орбитах. Данные о погодных условиях вводятся в компьютер, выступая в качестве исходных параметров математической модели, описывающей изменения погоды, после чего проводится предварительная оценка метеоусловий вне точек наблюдения. При составлении прогноза необходимо решать большие системы дифференциальных уравнений в частных производных, что при использовании численных методов решения требует значительных

затрат машинного времени. Для того чтобы составить полный прогноз погоды на три часа вперед, требуется шесть часов непрерывных машинных расчетов. Ограничения на время составления прогноза погоды очень суровы, поскольку опоздание с прогнозом девает его никому не нужным.

Когда компьютер работает не с математической моделью процесса, а включен в цепь управления реальным объектом, от которого он непосредственно получает данные о своем состоянии, ограничения на расчетное время становятся еще более жесткими. Типичным применением компьютера, как уже было сказано выше, является включение его в контур измерения и управления производственным процессом, где он выполняет функции системы контроля за состоянием производства.

Если контролируемый объект не очень сложен, для него достаточно мини-ЭВМ, работающей в каком-то специализированном режиме. Одним таким компьютером можно заменить работу нескольких человек. С этой целью специально стали разрабатываться так называемые управляющие ЭВМ, ориентированные на обработку данных измерений и на управление. По сравнению с универсальными ЭВМ область применения таких компьютеров более ограничена, но зато они намного дешевле.

Естественно, что прибыль, которая получается от внедрения специализированных и, в частности, управляющих ЭВМ, обеспечивает высокий спрос на такие компьютеры. При малом спросе на специализированные ЭВМ удельные затраты на производство каждой ЭВМ повышаются, и в целях повышения спроса в такие специализированные компьютеры иногда закладывают универсальное программное обеспечение.

В некотором смысле электронный коммутатор для телефонной связи тоже представляет собой специализированный компьютер. Старые телефонные коммутаторы, собранные на реле и шаговых искателях, в настоящее время заменены на коммутаторы электронного типа, и спрос на них велик, так что нет надобности при проектировании и производстве электронных коммутаторов наделять их качествами универсальной ЭВМ. Структура электронного коммутатора при ближайшем рассмотрении принципиально почти не отличается от организации компьютера, однако, поскольку коммутатор создается как специализированное устройство, это уже совершенно другая машина. Поэтому электронный коммутатор, хоть он и похож на ЭВМ, не может решать таких задач, как составление прогнозов погоды.

В случае, когда объект управления или контроля представляет собой станок или производственную установку, управляющую часть такой установки называют блоком числового программного управления (ЧПУ). Для выполнения точной механической обработки с помощью станков с ЧПУ поступают следующим образом. Размеры, которые имеются на проектных чертежах изделия или детали, записываются в память управляющего блока в цифровом виде, и механическая (обрабатывающая) часть установки ведет механическую обработку изделия, управляясь таким образом, чтобы ошибки в размерах будущей детали находились в заданном поле допусков. Иначе говоря, обработка осуществляется так, чтобы координаты всех элементов механической системы - положение заготовки, начальное положение сверла, скорость вращения сверла, глубина стачивания и т. д.- соответствовали данным, записанным в памяти управляющей ЭВМ. Таким образом, техника числового управления стала основой современной высокопроизводительной робототехники.

Даже когда компьютер используется только для контроля и управления, бывает, что мини-ЭВМ недостаточно и нужно применять большую вычислительную машину, поскольку сам объект управления достаточно сложен либо объем вычислений для обработки измерений и управления объектом велик, или приходится иметь дело с большими массивами данных. Например, в системах управления сборкой автомобилей основным звеном системы управления является большая ЭВМ, работающая в реальном масштабе времени, и по мере необходимости в различные участки этой системы включаются управляющие ЭВМ. В других случаях управляющие компьютеры такого рода не применяются, а все их функции концентрируются в той же самой большой ЭВМ, которая за все отвечает сама.

Универсальные ЭВМ предназначены для решения самых различных видов задач: научных, инженерно-технических, экономических, информационных, управленческих и других задач. В качестве универсальных ЭВМ используются различные типы компьютеров, начиная от супер-ЭВМ и кончая персональными ЭВМ. Решаемые на этих компьютерах задачи отличаются сложностью алгоритмов и объемами обрабатываемых данных. Причем одни универсальные ЭВМ могут работать в многопользовательском режиме (в вычислительных центрах коллективного пользования, в локальных компьютерных сетях и т.д.), другие - в однопользовательском режиме.

#### Порядок выполнения работы:

Используя сеть интернет выяснить и составить список специализированных и универсальных вычислительных машин и их назначение. Сравнить их характеристики и функциональные возможности все оформить в виде презентации.

#### Контрольные вопросы:

1. Чем отличаются специализированные от универсальных вычислительных машин?

2. Укажите назначение специализированных машин?

3. Какие специализированные машины используют в промышленности?

#### Критерии оценки за практическую работу: Отлично

Практическая работа выполнена в полном объеме с соблюдением необходимой последовательности. Обучающиеся работали полностью самостоятельно: подобрали необходимые для выполнения предлагаемых работ источники знаний, показали необходимые для проведения практических и самостоятельных работ теоретические знания, практические умения и навыки.

Работа оформлена аккуратно, в оптимальной для фиксации результатов форме.

#### Хорошо

Практическая или самостоятельная работа выполнена студентами в полном объеме и самостоятельно. Допускается отклонение от необходимой последовательности выполнения, не влияющее на правильность конечного результата (перестановка пунктов типового плана, последовательность выполняемых заданий, ответы на вопросы). Использованы указанные источники знаний. Работа показала знание основного теоретического материала и овладение умениями, необходимыми для самостоятельного выполнения работы.

Допускаются неточности и небрежность в оформлении результатов работы.

#### **Удовлетворительно**

Практическая работа выполнена и оформлена с помощью преподавателя. На выполнение работы затрачено много времени (дана возможность доделать работу дома). Студент показал знания теоретического материала, но испытывали затруднения при самостоятельной работе со статистическими материалами.

#### **Неудовлетворительно**

Выставляется в том случае, когда студент оказался не подготовленным к выполнению этой работы. Полученные результаты не позволяют сделать правильных выводов и полностью расходятся с поставленной целью. Обнаружено плохое знание теоретического материала и отсутствие необходимых умений.

#### Учебно-методическое и информационное обеспечение:

http://qweewq.ru:8888/moodle37/pluginfile.php/2298/mod\_resource/content/1/10111313 6 Senkevich.pdf

## Практическая работа №6

#### Изучение многопроцессорных вычислительных систем

Раздел: Классификация компьютеров Тема: Анализ типов ЭВМ Количество часов: 2 Цели: Изучить многопроцессорные вычислительные системы.

Задачи: Научиться выполнять расчеты производительности процессора.

#### Теоретическая часть:

В настоящее время сфера применения многопроцессорных вычислительных систем (МВС) непрерывно расширяется, охватывая все новые области в самых различных отраслях науки, бизнеса и производства. Стремительное развитие кластерных систем создает условия для использования многопроцессорной вычислительной техники в реальном секторе экономики. Если традиционно МВС применялись в основном в научной сфере для решения вычислительных задач, требующих мощных вычислительных ресурсов, то сейчас, из-за бурного развития бизнеса резко возросло количество компаний, отводящих использованию компьютерных технологий и электронного документооборота главную роль. В связи с этим непрерывно растет потребность в построении централизованных вычислительных систем для критически важных приложений, связанных с обработкой транзакций, управлением базами данных и обслуживанием телекоммуникаций. Можно выделить две основные сферы применения описываемых систем: обработка транзакций в режиме реального времени (OLTP, on-line transaction processing) и создание хранилищ данных для организации систем поддержки принятия решений (Data Mining, Data Warehousing, Decision Support System). Система для глобальных корпоративных вычислений - это, прежде всего, централизованная система, с которой работают практически все пользователи в корпорации, и, соответственно, она должна все время находиться в рабочем состоянии. Как правило, решения подобного уровня устанавливают в компаниях и корпорациях, где любые, даже самые кратковременные, простои сети могут привести к громадным убыткам. Поэтому для организации такой системы не подойдет обыкновенный сервер со стандартной архитектурой, вполне пригодный там, где не стоит жестких требований к производительности и времени простоя. Высокопроизводительные системы для глобальных корпоративных вычислений должны отличаться такими характеристиками, как повышенная производительность, масштабируемость, минимально допустимое время простоя.

Наряду с расширением области применения, по мере совершенствования МВС происходит усложнение и увеличение количества задач в областях, традиционно использующих высокопроизводительную вычислительную технику. В настоящее время выделен круг фундаментальных и прикладных проблем, объединенный понятием "Grand challenges", эффективное решение которых возможно только с использованием сверхмощной вычислительных ресурсов. Этот круг включает следующие задачи:

- Предсказания погоды, климата и глобальных изменений в атмосфере

- Науки о материалах
- Построение полупроводниковых приборов
- Сверхпроводимость
- Структурная биология
- Разработка фармацевтических препаратов
- Генетика
- Квантовая хромодинамика
- Астрономия
- Транспортные задачи
- Гидро- и газодинамика
- Управляемый термоядерный синтез
- Эффективность систем сгорания топлива
- Геоинформационные системы
- Развелка нелр
- Наука о мировом океане
- Распознавание и синтез речи
- Распознавание изображений

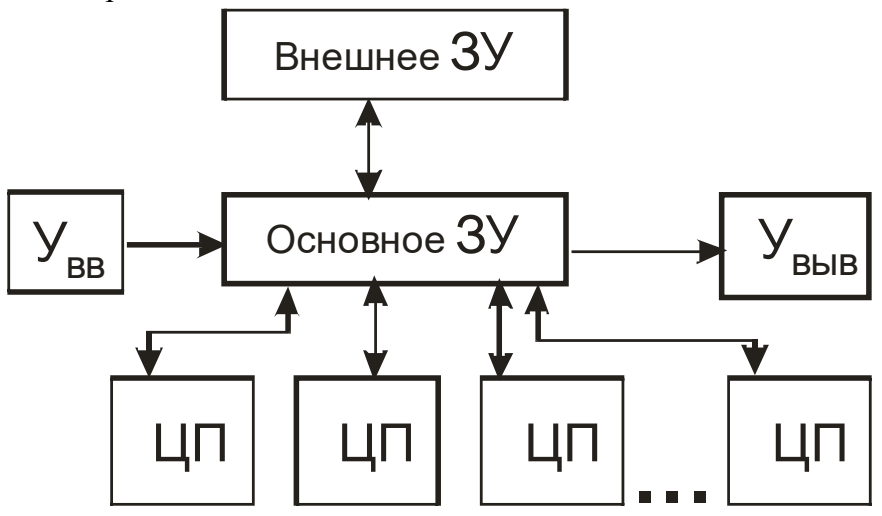

Структурная схема многопроцессорной вычислительной машины с обшей памятью

Главной отличительной особенностью многопроцессорной вычислительной системы является ее производительность, т.е. количество операций, производимых системой за единицу времени. Различают пиковую и реальную производительность. Под пиковой понимают величину, равную произведению пиковой производительности одного процессора на число таких процессоров в данной машине. При этом предполагается, что все устройства компьютера работают в максимально производительном режиме. Пиковая производительность компьютера вычисляется однозначно, и эта характеристика является базовой, по которой производят сравнение высокопроизводительных вычислительных систем. Чем больше пиковая производительность, тем теоретически быстрее пользователь сможет решить свою задачу. Пиковая производительность есть величина теоретическая и, вообще говоря, не достижимая при запуске конкретного приложения. Реальная же производительность, достигаемая на данном приложении, зависит от взаимодействия программной модели, в которой реализовано приложение, с архитектурными особенностями машины, на которой приложение запускается.

Существуют два способа оценки пиковой производительности компьютера. Один из них опирается на число команд, выполняемых компьютером в единицу времени. Единицей **MIPS** (Million Instructions измерения, как правило, является Per Second). Производительность, выраженная в MIPS, говорит о скорости выполнения компьютером своих же инструкций. Но, во-первых, заранее не ясно, в какое количество инструкций отобразится конкретная программа, а, во-вторых, каждая программа обладает своей спецификой, и число команд от программы к программе может меняться очень сильно. В связи с этим данная характеристика дает лишь самое общее представление о производительности компьютера.

Другой способ измерения производительности заключается в определении числа вещественных операций, выполняемых компьютером в единицу времени. Единицей измерения является Flops (Floating point operations per second) – число операций с плавающей точкой, производимых компьютером за одну секунду. Такой способ является более приемлемым для пользователя, поскольку последний знает вычислительную сложность своей программы и, пользуясь этой характеристикой, может получить нижнюю оценку времени ее выполнения.

Однако пиковая производительность получается при работе компьютера в идеальных условиях, т.е. при отсутствии конфликтов при обращении к памяти при равномерной загрузке всех устройств. В реальных условиях на выполнение конкретной программы влияют такие аппаратно-программные особенности данного компьютера, как: особенности структуры процессора, системы команд, состав функциональных устройств, реализация ввода/вывода, эффективность работы компиляторов.

Одним из определяющих факторов является время взаимодействия с памятью. которое определяется ее строением, объемом и архитектурой подсистем доступа в память. В большинстве современных компьютеров организации наиболее эффективного доступа к памяти используется так называемая многоуровневая иерархическая память. В качестве уровней используются регистры и регистровая память, основная оперативная память, кэшпамять, виртуальные и жесткие диски, ленточные роботы. При этом выдерживается следующий принцип формирования иерархии: при повышении уровня памяти скорость обработки данных должна увеличиваться, а объем уровня памяти - уменьшаться. Эффективность использования такого рода иерархии достигается за счет хранения наиболее часто используемых данных в памяти верхнего уровня, время доступа к которой минимально. А поскольку такая память обходится достаточно дорого, ее объем не может быть большим. Иерархия памяти относится к тем особенностям архитектуры компьютеров, которые оказывают огромное значение для повышения их производительности.

Для того, чтобы оценить эффективность работы вычислительной системы на реальных задачах, был разработан фиксированный набор тестов. Наиболее известным из них является LINPACK - программа, предназначенная для решения системы линейных алгебраических уравнений с плотной матрицей с выбором главного элемента по строке. LINPACK используется для формирования списка Тор500 - пятисот самых мощных компьютеров мира.

В настоящее время большое распространение получили тестовые программы, взятые из разных предметных областей и представляющие собой либо модельные, либо реальные промышленные приложения. Такие тесты позволяют оценить производительность компьютера действительно на реальных задачах и получить наиболее полное представление об эффективности работы компьютера с конкретным приложением.

#### Расчет производительности процессора

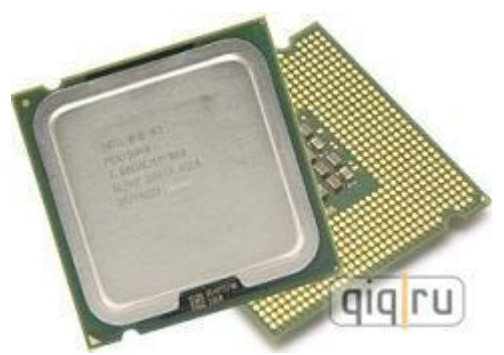

Сегодня, подавляющее большинство современных компьютеров как открытой, так и закрытой архитектуры оснащаются многоядерными процессорами. В связи с этим у рядового пользователя возникает вполне обоснованный вопрос, а действительно ли процессор с несколькими ядрами будет более производителен по сравнению со своим одноядерным собратом? Чтобы ответить на этот вопрос необходимо знать, как рассчитать произволительность процессора.

Общие сведения Основными техническими показателями процессора являются (Рис.1): 1.

частота системной шины; 2. разрядность системной шины; 3. коэффициент умножения. Частота системной шины показывает, какое количество бит данных может быть передано в процессор за одну секунду. Например, если частота шины 200 МГц это означает, что за 1 секунду может быть передано в процессор 200 Мбит. Разрядность системной шины показывает число каналов для передачи данных в процессор (чаще всего бывает 32 и 64). Например, если частота системной шины 200 МГц, а разрядность 32, то пропускная способность составит (200\*32)/8=800 Мб/c. Коэффициент умножения показывает, во сколько раз процессор работает быстрее, чем шина, на которой он установлен. Например, при частоте шины 200 МГц и коэффициентом умножения 15 получаем тактовую частоту процессора 3000 МГц.

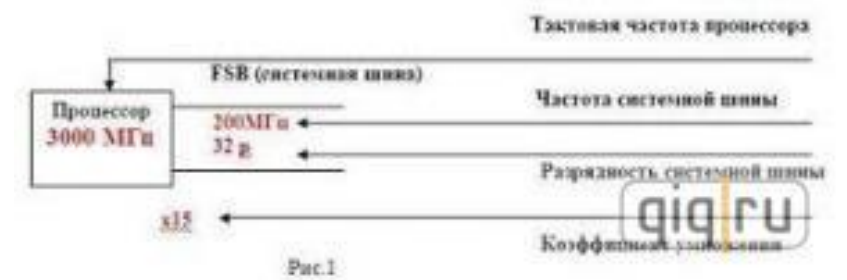

Теперь необходимо ввести такое понятие как сложность задачи. То есть любой задаче, которая выполняется на компьютере, может быть присвоен свой коэффициент сложности от 1 до 8. К самым сложным задачам относят преобразование файла из одного формата в другой, и расчет точки в трехмерном пространстве (современные игры-стратегии, работа с 3D-графикой). При этом сложность задачи соответствует коэффициенту умножения процессора. Например, процессор с тактовой частотой 1600 МГц и частотой системной шины 200 МГц, (Рис.2) при поступлении в него задачи с 8 коэффициентом сложности в виде 200 Мбит, справится с ней за одну

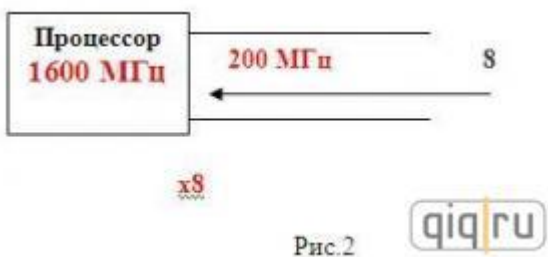

секунду.

Зависимость системы от сложности задачи представлена на рисунке (Рис.3):

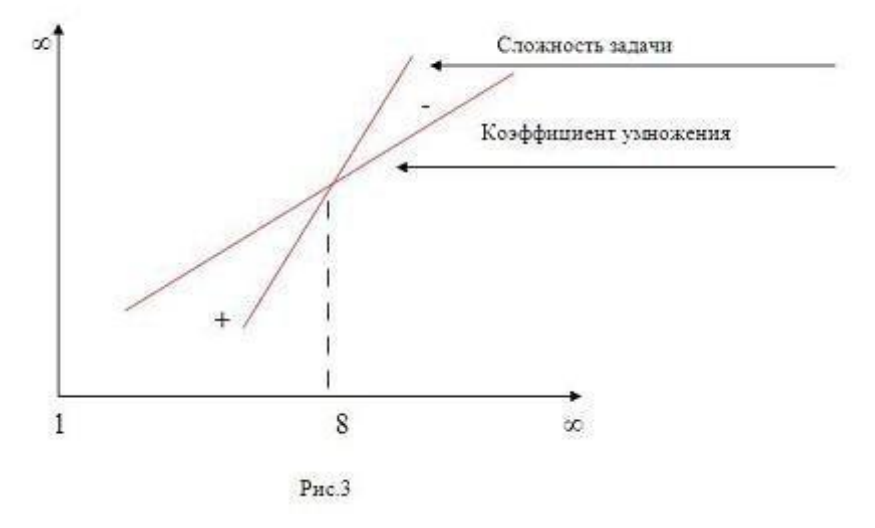

Где, + означает, что система всегда успевает за задачей; - означает, что система всегда отстает от задачи. Необходимо также отметить, что заявленные частоты системных шин у процессоров Intel, начиная с 400 МГц, являются не физическими, а математическими, их реальная частота в четыре раза меньше. А математика состоит в следующем (Рис.4): сигналу «0» и комбинациям сигналов «01», «010» и «0101» присваивается строго определенное значение силы тока, что позволяет при появлении этих комбинаций в системной шине процессора передавать их в два (01), в три (010), и в четыре (0101) раза быстрее. Естественно вероятность появления таких комбинаций не высокая, поэтому, рассчитывая производительность процессора целесообразно исходить из физической частоты.

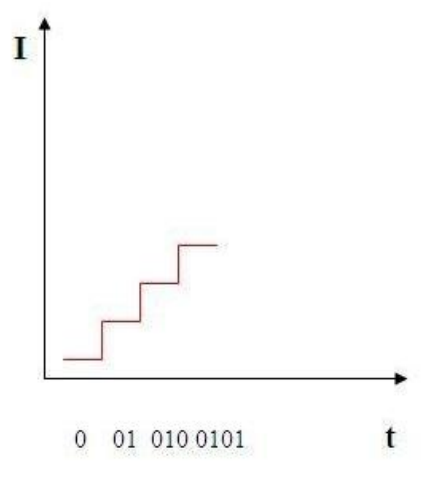

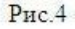

Многоядерность Теперь необходимо в общих чертах рассмотреть работу процессора в связке с оперативной памятью. На рисунке (Рис.5) показана работа обычного одноядерного процессора. В этом случае соблюдается очередность: первая задача (a) из оперативной памяти поступает в процессор (1), там она обрабатывается (2), после чего отсылается обратно в память (3), теперь вторая задача (b) поступает в процессор (4), где обрабатывается (5) и также отсылается обратно в оперативную память (6).

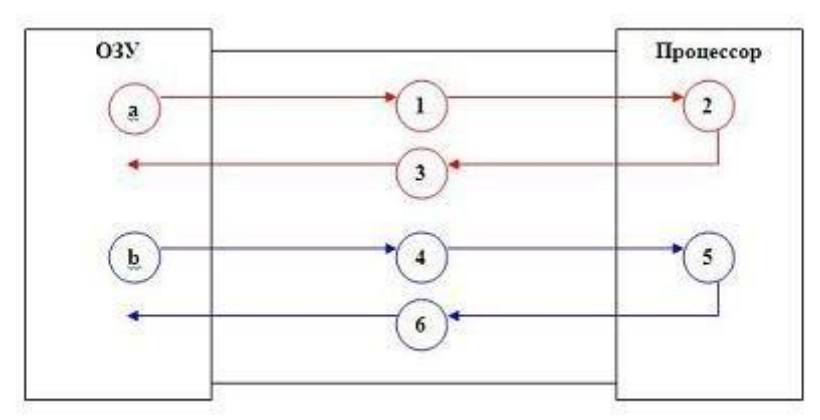

PHC.5

На рисунке (Рис.6) показана работа процессора с технологией Hyper-Threading. В этом случае первая задача (a) из оперативной памяти поступает в процессор (1), там она обрабатывается (2), после чего вторая задача (b) поступает в процессор (3), а первая задача отсылается обратно в оперативную память (4), вторая задача обрабатывается (5), и также отсылается обратно в оперативную память (6). Данная технология может дать прирост производительности по сравнению с обычным процессором 1-10%.

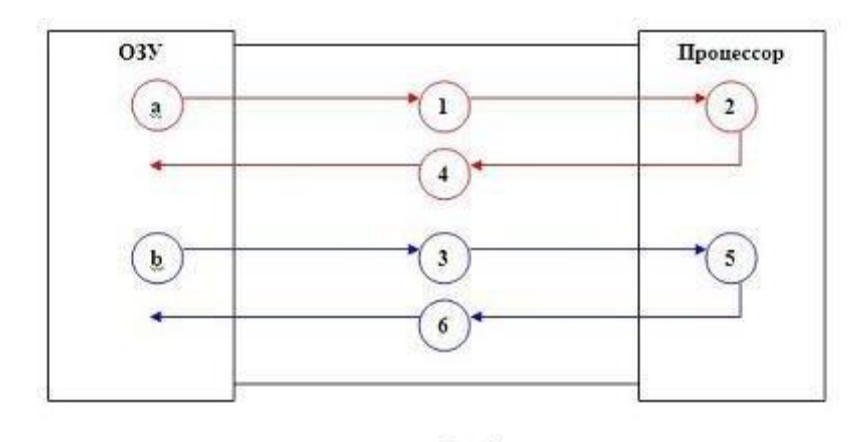

Рис.6 На рисунке (Рис.7) показана работа 2-х ядерного процессора Intel Dual Core. В этом случае первая задача (a) из оперативной памяти поступает в 1 ядро процессора (1), там она обрабатывается (2 красная), одновременно с этим вторая задача (b) поступает из оперативной памяти во второе ядро процессора (2 синяя), там она обрабатывается (3 синяя) и одновременно с этим первая задача отправляется обратно в память (3 красная), и в конце вторая задача также отправляется в память (4). Этот процессор может дать прирост производительности 5-7% по сравнению с технологией Hyper-Threading. Также необходимо отметить, что в данном процессоре используются логические ядра.

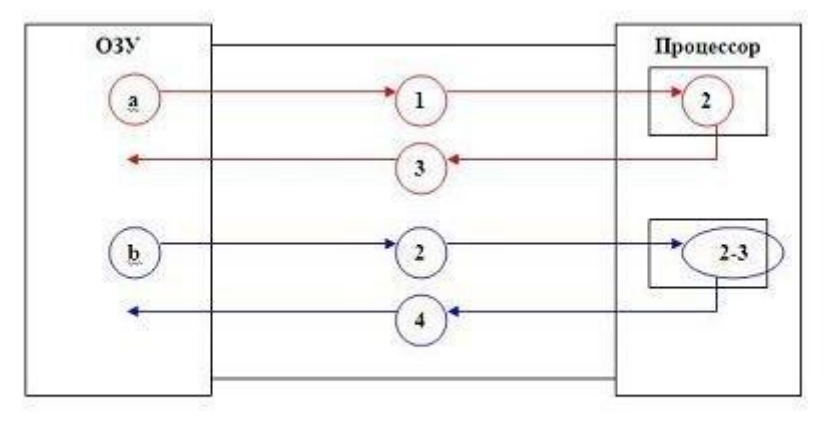

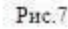

В процессоре Intel Dual 2 Core уже используются два физических ядра, что позволяет при одновременной работе ядер отправить в оперативную память ту задачу, которая будет быстрее обработана процессором, что может дать прирост производительности по сравнению с Intel Dual Core 2-4%. Функционально схема работы процессора соответствует рисунку (Рис.7). Пример расчета Расчет будет произведен для двух процессоров Intel, одноядерного с тактовой частотой 3000 МГц и логической частотой системной шины 800 МГц (Рис.8) и 2-х ядерного с тактовой частотой ядра 2600МГц и логической частотой системной шины 1066 МГц (рис.9). Расчет производится для двух задач, для которых необходимо произвольно выбрать сложность. Это делается для определения производительности процессора на задачах определенной сложности.

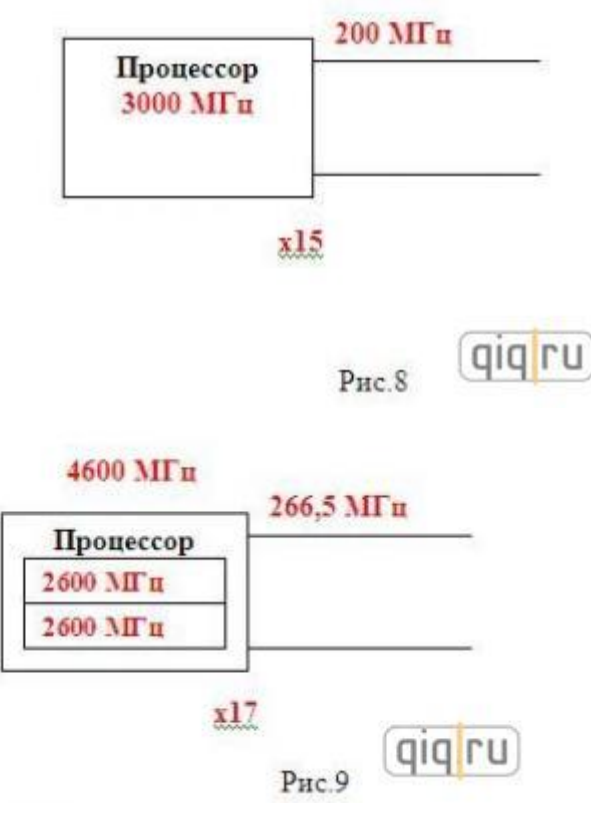

Расчет производительности для одноядерного процессора Intel 3000 МГц с логической частотой системной шины 800 МГц (физическая частота 200 МГц) для двух задач с коэффициентом сложности 8:

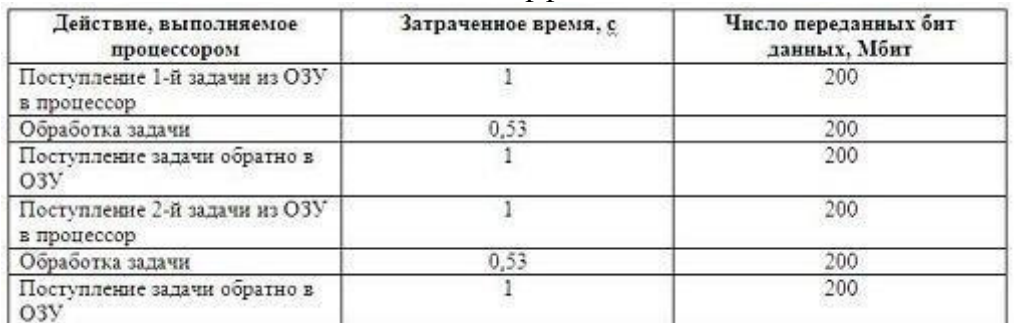

Производительность процессора для двух задач с максимальным коэффициентом сложности составит:  $((200 * 6)/(1+0.53+1+1+0.53+1))^*32$ (разрядность)=7589 Мбит/с=948 Мб/с Теперь посчитаем производительность для двух задач с коэффициентом сложности 2:

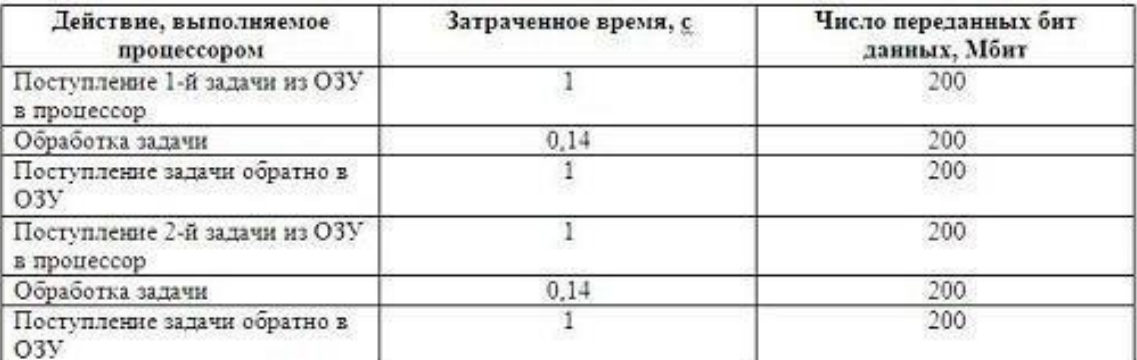

Производительность процессора для двух задач с коэффициентом сложности 2 составит: (1200/4,28)\*32=8972 Мбит/c=1121 Мб/c Теперь посчитаем производительность для двух задач, одной с коэффициентом сложности 2, а второй 8:

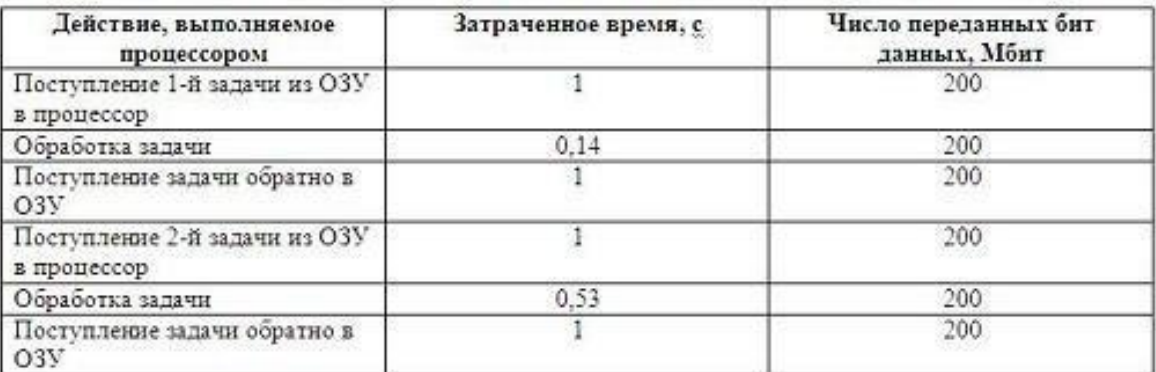

Производительность процессора для двух задач, одной с коэффициентом сложности 2, а второй 8 составит:  $(1200/4,67)$ \*32=8222 Мбит/с=1028 Мб/с Не трудно догадаться, что чем ниже сложность задачи, тем производительность одноядерного процессора будет выше. Теперь произведем расчет для 2-х ядерного процессора Intel с тактовой частотой ядра 2600МГц и логической частотой системной шины 1066 МГц (физическая 266,5 МГц) для двух задач с коэффициентом сложности 8:

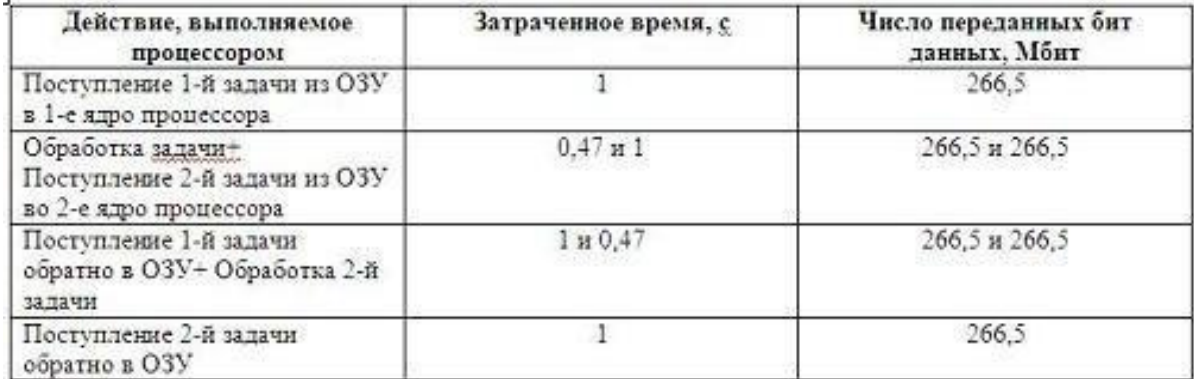

(1599/4)\*32=12792 Мбит/с=1599 Мб/c Теперь посчитаем производительность для двух задач с коэффициентом сложности 2:

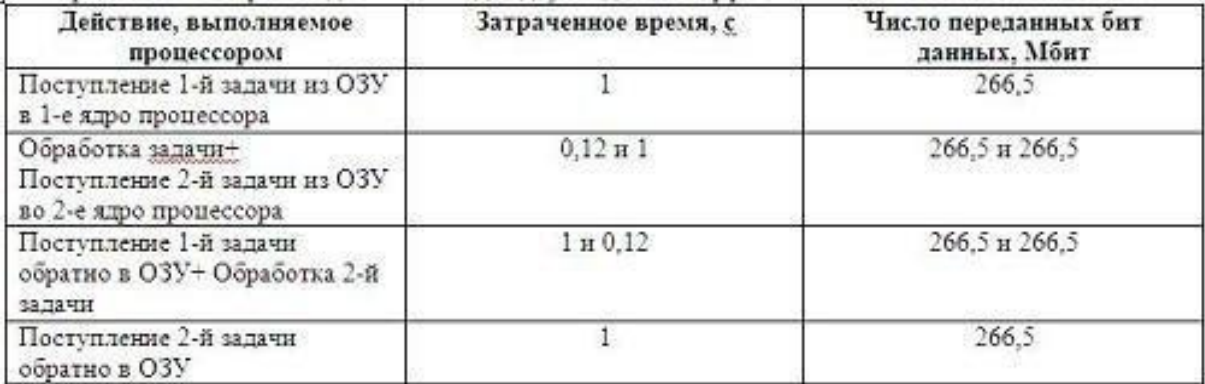

(1599/4)\*32=12792 Мбит/с=1599 Мб/c Теперь посчитаем производительность для двух задач, одной с коэффициентом сложности 2, а второй 8:

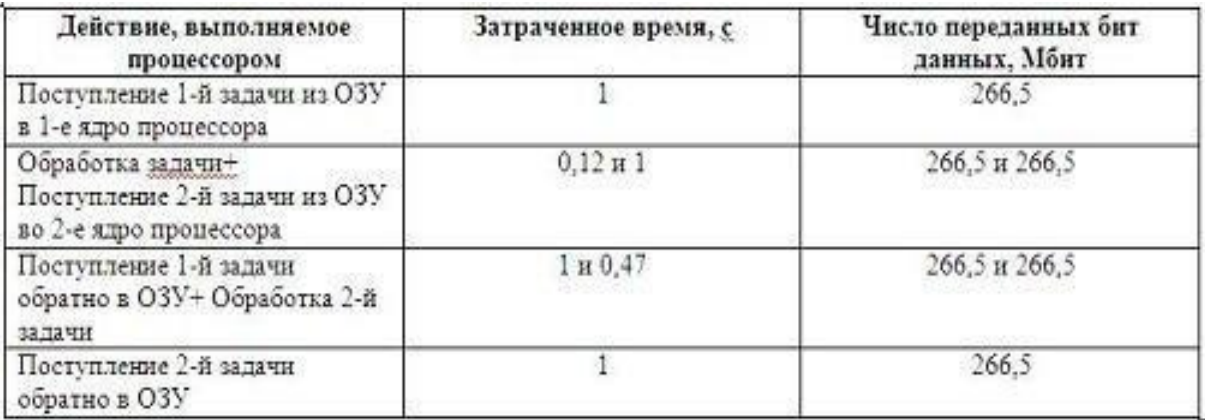

 $(1599/4)*32=12792$  Mбит/c=1599 Mб/c

На этих примерах прекрасно видно, что у 2-х ядерного процессора с такими техническими характеристиками производительность всегда будет одинаковая! Это происходит вследствие того, что ядро, успевшее обработать задачу, вынуждено простаивать в ожидании, когда загрузится следующая задача в соседнее ядро. Кроме того, получается, что ядра не работают одновременно, а это большая потеря в производительности. Подводя итог, хочу сказать, что многоядерность действительно актуальна в случае, когда ядра могут работать одновременно, то есть когда тактовая частота процессора незначительно выше частоты системной шины.  $\boldsymbol{M}$ послелнее: многопроцессорные системы всегда стоят огромных денег, так как в отличие от многоядерного процессора, в них технические показатели удваиваются (в зависимости от количества процессоров). Например, если стоят два процессора, каждый с частотой системной шины 200 МГц и тактовой частотой процессора 3000 МГц, это равносильно тому, что будет работать один процессор с частотой шины 400 МГц и тактовой частотой процессора 6000.

## Порядок выполнения работы:

- 1. Проанализировать работу процессора по примеру на данной компьютерной системе.
- 2. Ответить на контрольные вопросы (письменно);

#### Контрольные вопросы:

1. В чем смысл архитектурного решения многопроцессорных вычислительных систем

Флинна?

- 2. Как работает мультипроцессорная система с общей памятью?
- 3. Лайте определение кластерной системе?
- 4. Какие существуют проблемы связи процессоров в кластерной системе?

## Критерии оценки за практическую работу: Отлично

Практическая работа выполнена в полном объеме с соблюдением необходимой последовательности. Обучающиеся работали полностью самостоятельно: подобрали необходимые для выполнения предлагаемых работ источники знаний, показали необходимые для проведения практических и самостоятельных работ теоретические знания, практические умения и навыки.

Работа оформлена аккуратно, в оптимальной для фиксации результатов форме.

## **Хорошо**

Практическая или самостоятельная работа выполнена студентами в полном объеме и самостоятельно. Допускается отклонение от необходимой последовательности выполнения, не влияющее на правильность конечного результата (перестановка пунктов типового плана, последовательность выполняемых заданий, ответы на вопросы). Использованы указанные источники знаний. Работа показала знание основного теоретического материала и овладение умениями, необходимыми для самостоятельного выполнения работы.

Допускаются неточности и небрежность в оформлении результатов работы.

#### **Удовлетворительно**

Практическая работа выполнена и оформлена с помощью преподавателя. На выполнение работы затрачено много времени (дана возможность доделать работу дома). Студент показал знания теоретического материала, но испытывали затруднения при самостоятельной работе со статистическими материалами.

#### **Неудовлетворительно**

Выставляется в том случае, когда студент оказался не подготовленным к выполнению этой работы. Полученные результаты не позволяют сделать правильных выводов и полностью расходятся с поставленной целью. Обнаружено плохое знание теоретического материала и отсутствие необходимых умений.

**Учебно-методическое и информационное обеспечение:** 

[http://qweewq.ru:8888/moodle37/pluginfile.php/2298/mod\\_resource/content/1/101113136](http://qweewq.ru:8888/moodle37/pluginfile.php/2298/mod_resource/content/1/101113136_Senkevich.pdf) [\\_Senkevich.pdf](http://qweewq.ru:8888/moodle37/pluginfile.php/2298/mod_resource/content/1/101113136_Senkevich.pdf)

## Практическая работа №7 Работа с логическими элементами

Разлел: Классификация компьютеров

Тема: Алгебра логики

Количество часов: 2

Пели:

Изучить основные логические элементы, символику и математический язык  $1)$ построения булевых функций.

Научиться основам построения таблицы истинности для заданной логической  $(2)$ схемы.

Получить навыки для решения задач анализа и синтеза логических функций 3) и схем.

## Залачи:

Построить в булевом базисе логическую схему, реализующую заданную  $1)$ функцию алгебры логики.

Построить в базисе «И-НЕ»/«ИЛИ-НЕ» логическую схему, реализующую  $(2)$ заданную функцию алгебры логики.

Найти булевую функцию логической схемы и составить таблицу истинности  $3)$ лля логической схемы.

## Теоретическая часть:

Набор трех логических ф-ий НЕ, И, ИЛИ называют булевым базисом в честь английского священника, математика конца 19 века Дж.Буля.

Ф-ия НЕ – ф-ия одного аргумента, часто ее называют отрицание отрицания. Ф-ия обычно обозначается чертой над аргументом: У=а. ф-ия отрицания = 1 когда ее аргумента = 0 и наоборот. Электронный логический элемент реализующий функцию НЕ в виде определенных уровней напряжения называют инвертором и обозначают на схемах: Вход слева выход справа, кружок на выходе - символ инверсии.

Ф-ия И. ф-ия двух и более числа аргументов по другому данную функцию называют конъюнкция или логического умножения или совпадение зарубежной AND. Функцию обозначают в виде: y=a&b; y=a^b; y=ab; y=a\*b. Ф-ия  $M = 1$  тогда когда все ее аргументы =1. таблица истинности ф-ии И для двух аргументов имеет вид.

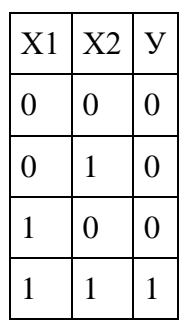

Электронный логический элемент реализующий функцию И называют элемент И или конъюнктор или вентиль. На логических схемах И обозначают:

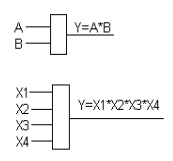

Если на входах элемента И находится хотя-бы один 0, то на выходе будет 0. если на всех входах элемента находится 1 (что соответствует высокому уровню напряжения на входах), то на выходе элемента И находится 1. для ф-ии И справедливы следующие логические соотношения.

 $A^*0=0$ :  $A^*1=A$ :  $A^*A=A$ :  $A^*A(\text{hH})=0$ .

Ф-ия ИЛИ. Ф-ия двух и более числа аргументов ф-ия ИЛИ=1 если хотя – бы 1 из ее аргументов = 1. так же еще называют дизъюнкция. Или логическое сложение.

Функцию ИЛИ представляют в видах: у=а или b. Таблица истинности ИЛИ:

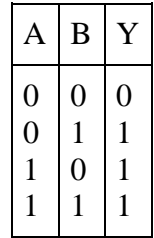

Электронный логический элемент реализующий функцию ИЛИ имеет вид:

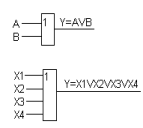

Если на всех входах элемента ИЛИ находится 0, то на выходе будет 0. для ф-ии справедливы следующие соотношения: а или  $6 = a$ ; а или  $1 = 1$ ; а или  $a = a$ ; а или  $a(\mu) = 1$ .

## Ф-ии ИЛИ-НЕ, И-НЕ

Ф-ия И-НЕ - функцию двух или более числа аргументов. Можно встретить название штрих Шеффера или ф-ия Шеффера.

Таблина истинности:

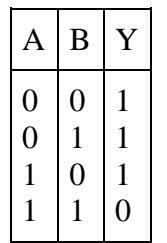

Данная ф-ия представляет собой инверсию ф-ии И т.е.отрицание конъюнкции. 0 на любом входе дает 1 на выходе, все 1 на входах дают 0 на выходе. Функцию обозначают в виде у=  $\overline{ab}$ . Логический элемент реализации данную функцию условно показывают в виде:

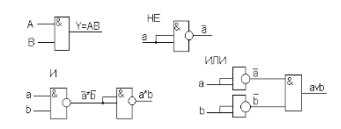

Используя только элементы И-НЕ можно получить функцию НЕ, И, ИЛИ:

Способность ф-ии И-НЕ выражать ч/з себя все ф-ии булевого базиса доказывает, что она обладает логической полнотой т.е. используя только функцию И-НЕ можно построить любую сколь угодно сложную логическую функцию.

Ф-ия ИЛИ-НЕ - ф-ия двух и более числа аргументов ее иногда называют стрелка Пирса.

Таблица истинности:

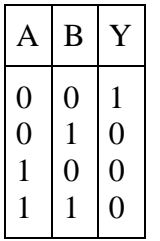

Данная ф-ия является инверсией ф-ии ИЛИ в формулах данную функцию обозначают в виде  $y = \overline{avb}$ . Логический элемент ИЛИ-НЕ на схемах обозначают:

$$
b\frac{\text{a}}{\text{b}}\frac{\text{a}}{\text{b}}\frac{\text{y}+\text{AVB}}{\text{b}}
$$

Ф-ия ИЛИ-НЕ так же обладает логической полнотой, т.е. ч/з нее можно выразить любые сложные ф-ии.

## Порядок выполнения работы:

Задание 1. Построить в булевом базисе логическую схему, реализующую заданную функцию алгебры логики в программе multisim.

$$
16 \qquad \overline{a\overline{b}c + b\overline{c}} + ab\overline{c} = y
$$

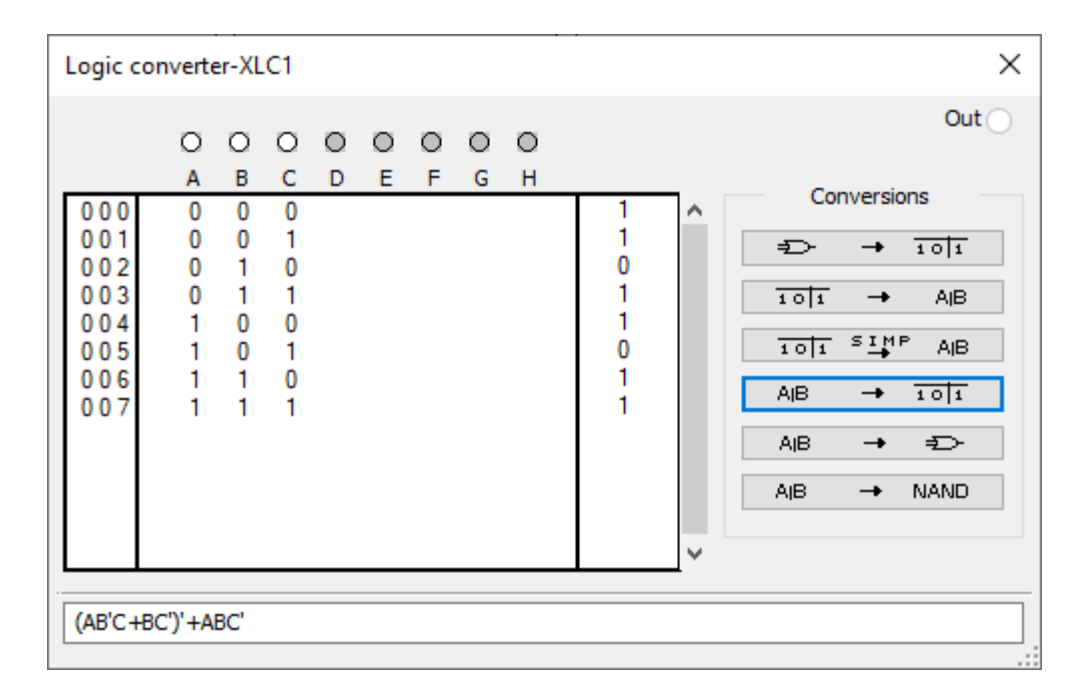

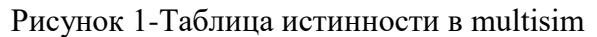

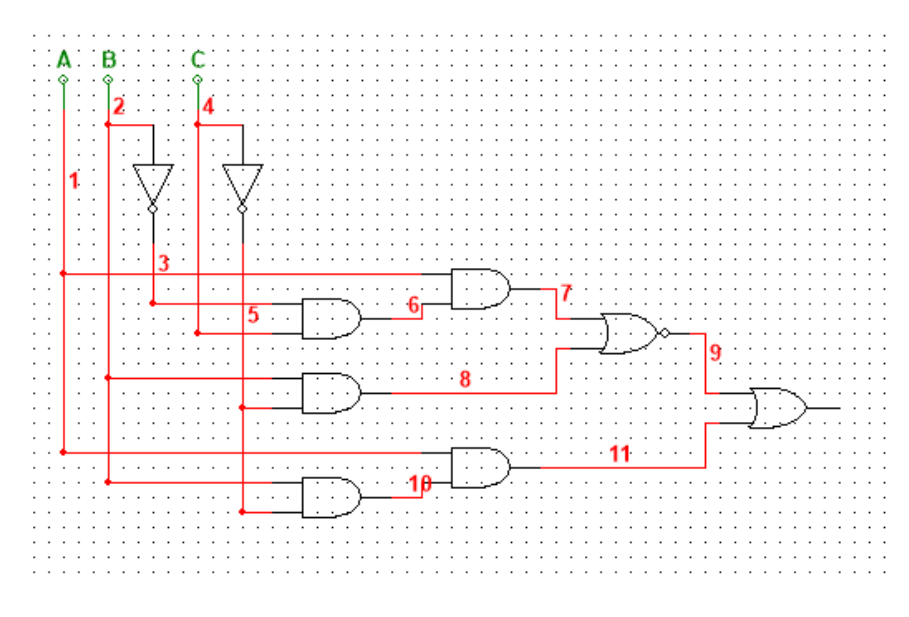

Рисунок 2-Схема в multisim

**Задание 2. По заданному выражению функции F построить логическую схему в полном базисе {И, ИЛИ, НЕ}и таблицу истинности. Построить логическую схему в базисе {И-НЕ}**

16) 
$$
F = (A \& B) \vee (B \& C) \vee (\overline{A} \& C)
$$

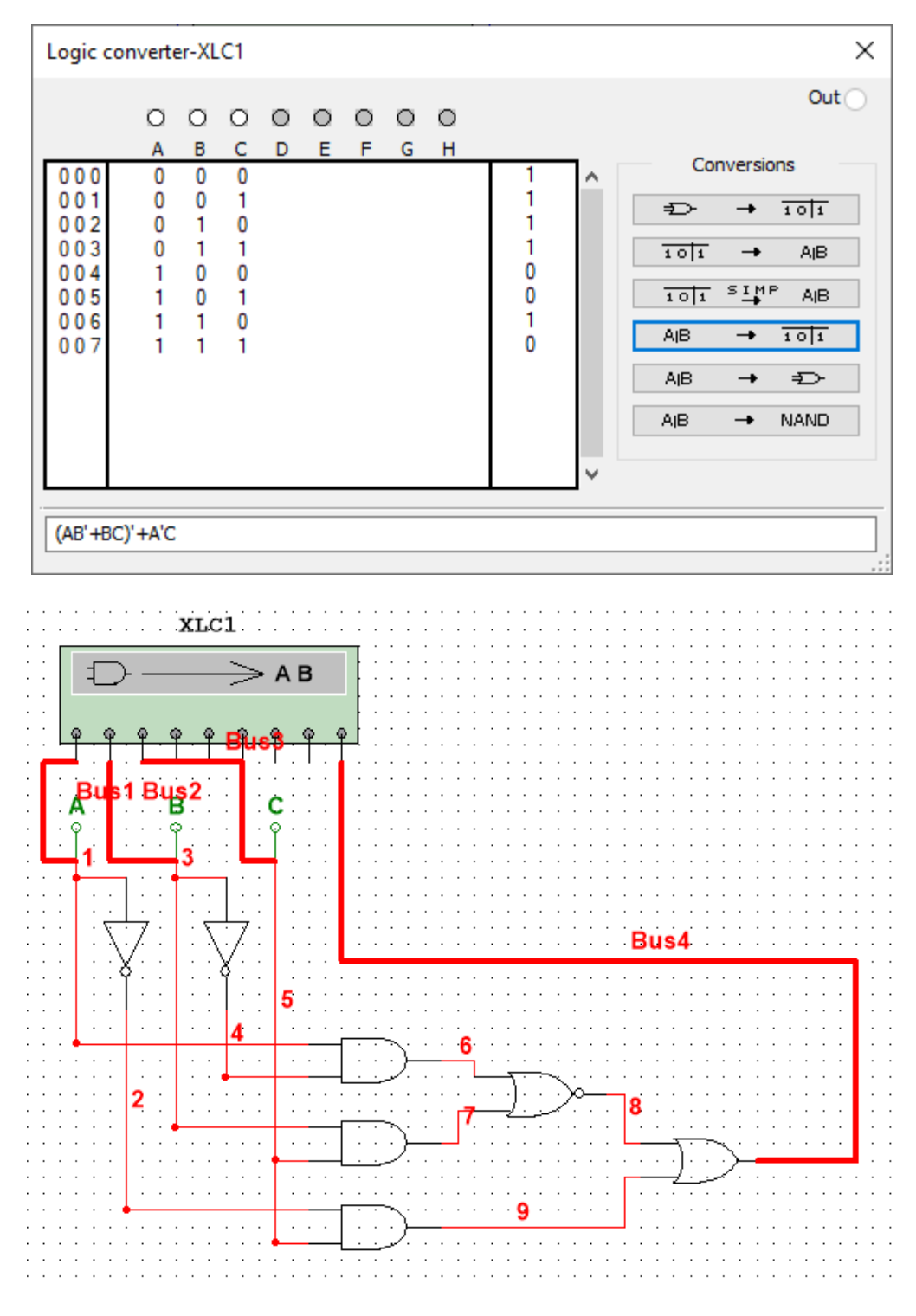

Схема в multisim

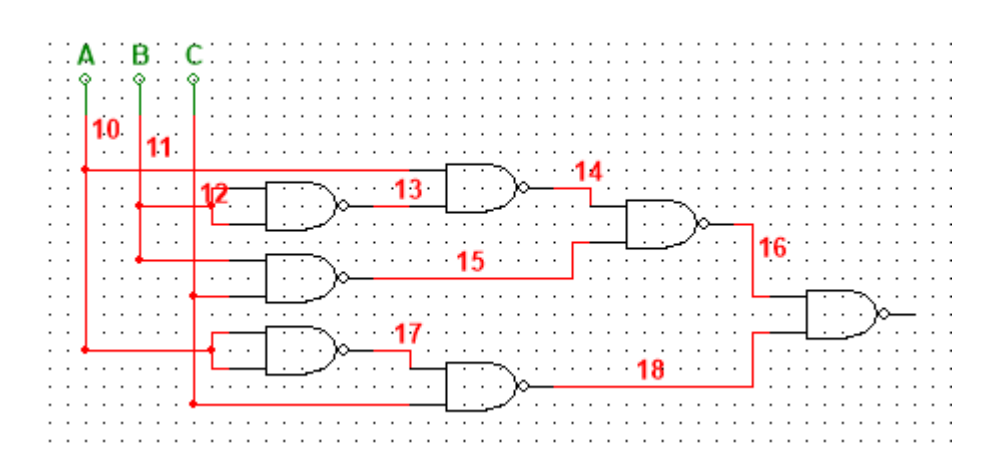

Схема в multisim, записанная через операцию «И-НЕ»

Задание 3: Найти булевую функцию логической схемы и составить таблицу истинности для логической схемы.

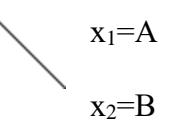

 $x_3 = C$ 

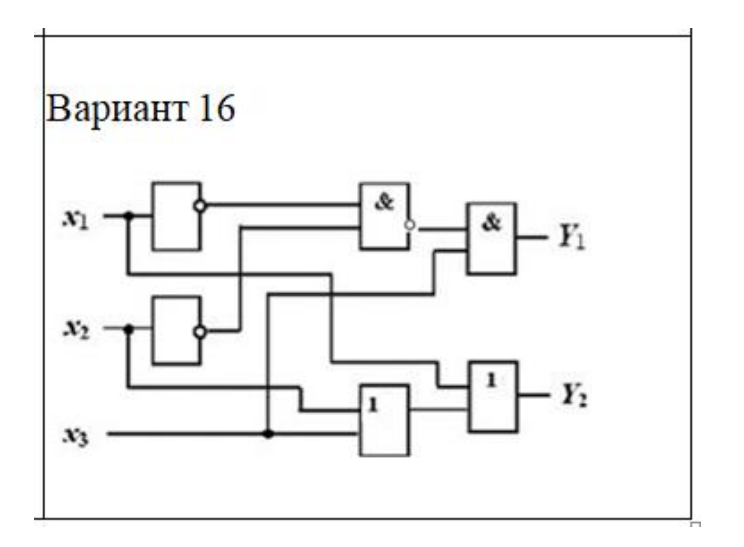

 $y_1 = (A \& B)C$ 

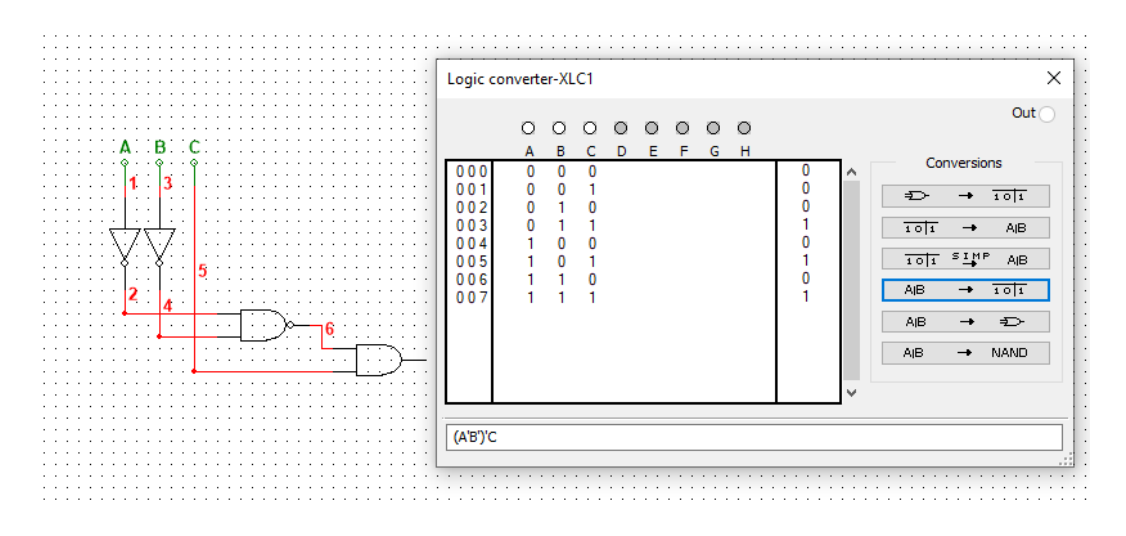

Выполнение в программе multisim

## y2=ВVСVА

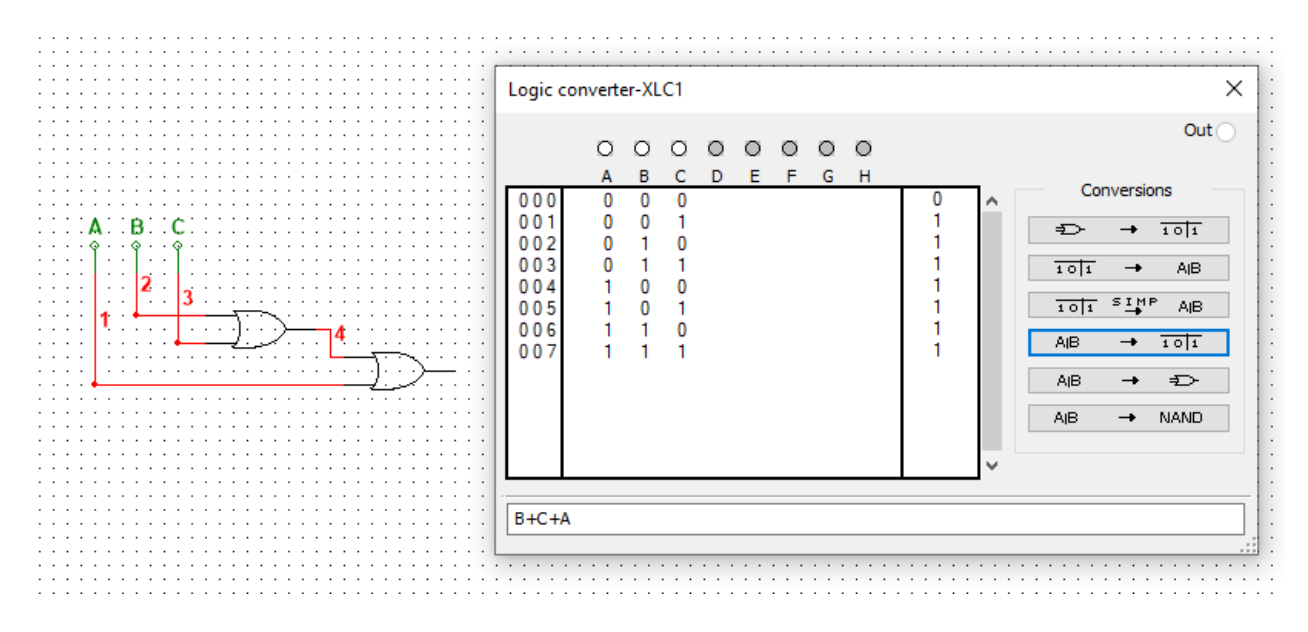

Выполнение в программе multisim

## **Критерии оценки за практическую работу: Отлично**

Практическая работа выполнена в полном объеме с соблюдением необходимой последовательности. Обучающиеся работали полностью самостоятельно: подобрали необходимые для выполнения предлагаемых работ источники знаний, показали необходимые для проведения практических и самостоятельных работ теоретические знания, практические умения и навыки.

Работа оформлена аккуратно, в оптимальной для фиксации результатов форме.

## **Хорошо**

Практическая или самостоятельная работа выполнена студентами в полном объеме и самостоятельно. Допускается отклонение от необходимой последовательности выполнения, не влияющее на правильность конечного результата (перестановка пунктов типового плана, последовательность выполняемых заданий, ответы на вопросы). Использованы указанные источники знаний. Работа показала знание основного теоретического материала и овладение умениями, необходимыми для самостоятельного выполнения работы.

Допускаются неточности и небрежность в оформлении результатов работы.

## **Удовлетворительно**

Практическая работа выполнена и оформлена с помощью преподавателя. На выполнение работы затрачено много времени (дана возможность доделать работу дома). Студент показал знания теоретического материала, но испытывали затруднения при самостоятельной работе со статистическими материалами.

## **Неудовлетворительно**

Выставляется в том случае, когда студент оказался не подготовленным к выполнению этой работы. Полученные результаты не позволяют сделать правильных выводов и полностью расходятся с поставленной целью. Обнаружено плохое знание теоретического материала и отсутствие необходимых умений.

## **Учебно-методическое и информационное обеспечение:**

БУЛЕВА АЛГЕБРА И ЕЕ ПРИМЕНЕНИЕ ПРИ ПОСТРОЕНИИ МАТЕМАТИЧЕСКИХ МОДЕЛЕЙ [http://repo.ssau.ru/bitstream/Uchebnye-izdaniya/Buleva](http://repo.ssau.ru/bitstream/Uchebnye-izdaniya/Buleva-algebra-i-ee-primenenie-pri-postroenii-matematicheskih-modelei-102758/1/978-5-7883-1870-7_2023.pdf)[algebra-i-ee-primenenie-pri-postroenii-matematicheskih-modelei-102758/1/978-5-7883-1870-](http://repo.ssau.ru/bitstream/Uchebnye-izdaniya/Buleva-algebra-i-ee-primenenie-pri-postroenii-matematicheskih-modelei-102758/1/978-5-7883-1870-7_2023.pdf) [7\\_2023.pdf](http://repo.ssau.ru/bitstream/Uchebnye-izdaniya/Buleva-algebra-i-ee-primenenie-pri-postroenii-matematicheskih-modelei-102758/1/978-5-7883-1870-7_2023.pdf)

## Практическая работа №8 Международные стандарты и ГОСТы

Раздел: Классификация компьютеров

Тема: Станлартизация

Количество часов: 2

Цели: Изучение видов и категорий стандартов.

Задачи: Изучить виды и категории стандартов.

## Теоретическая часть:

Стандарт - документ, в котором в целях добровольного многократного использования устанавливаются характеристики продукции, правила осуществления и характеристики процессов проектирования, производства, строительства, монтажа, наладки, эксплуатации, хранения, перевозки, реализации и утилизации, выполнения работ или оказания услуг. Стандарт также может содержать требования к терминологии, символике, упаковке, маркировке или этикетированию, правила и методы исследований (испытаний) и измерений, правила отбора образцов.

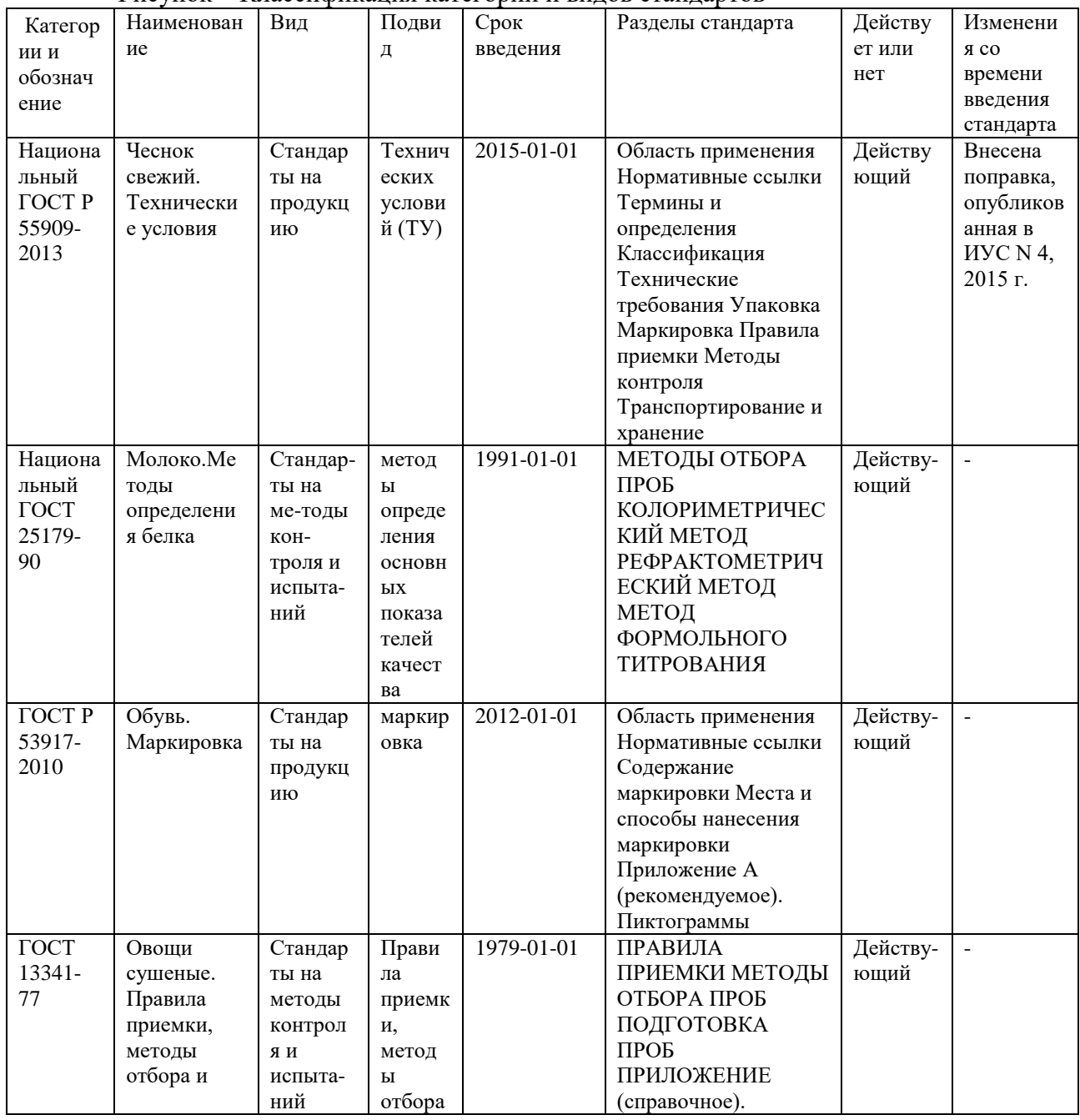

 $P$ исунок – Классификация категорий и вилов станлартов

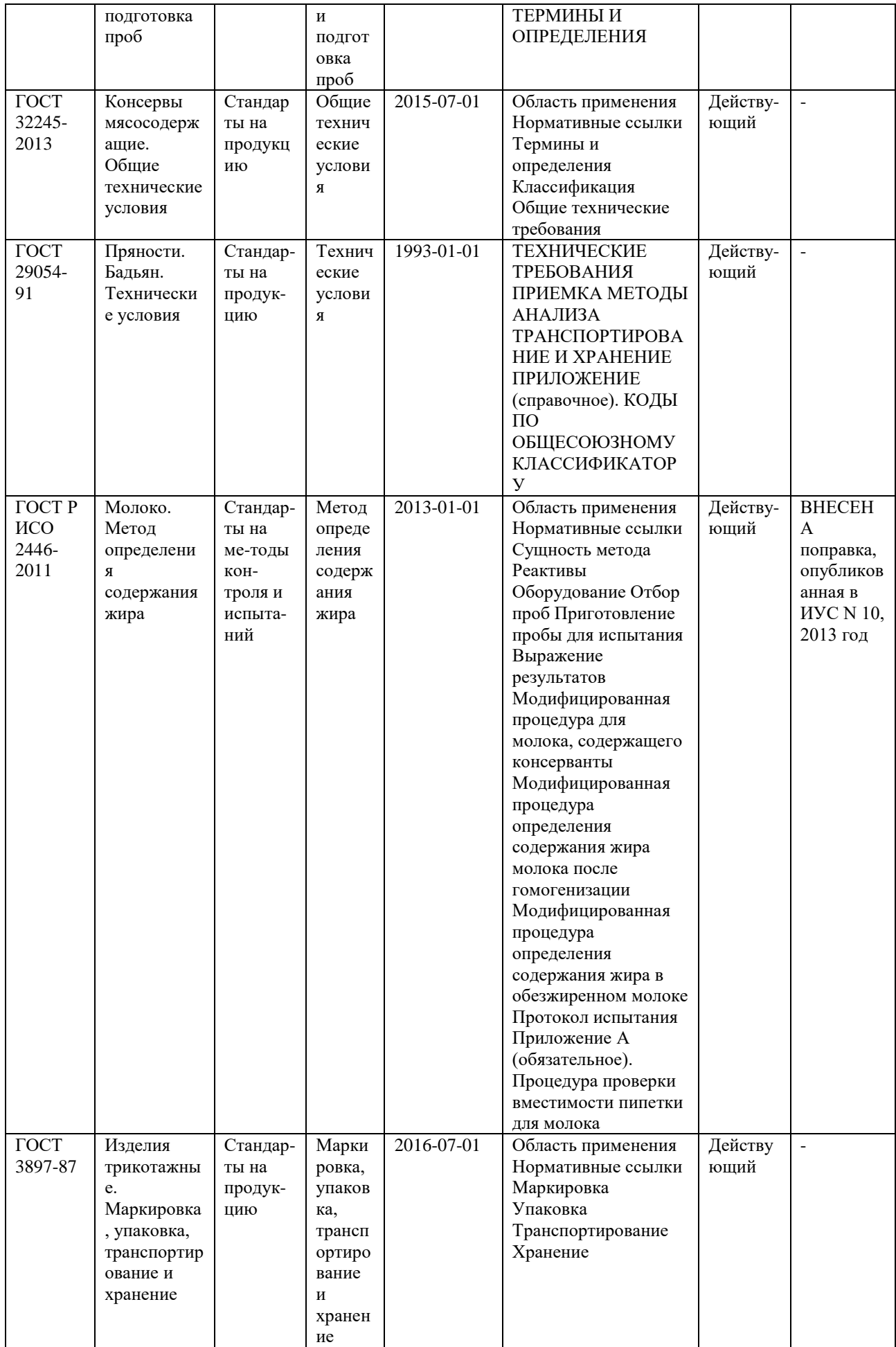

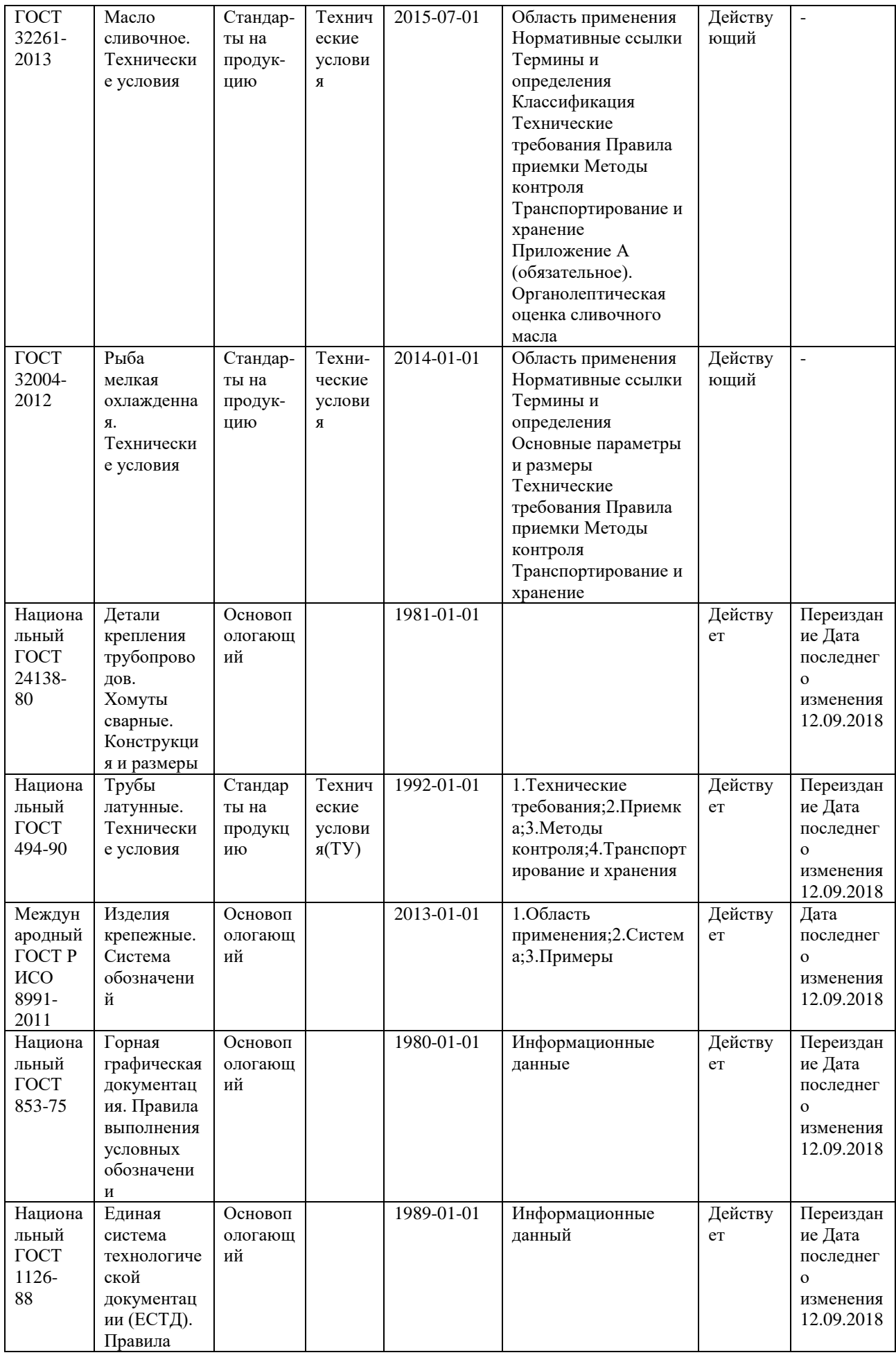

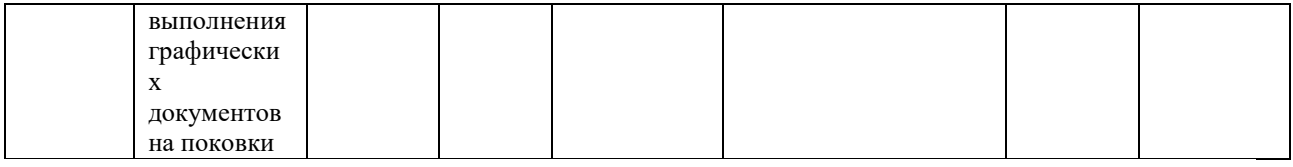

#### **Порядок выполнения работы:**

Как расшифровывается аббревиатура «ГОСТ»? Государственный стандарт

Какие существуют региональные системы стандартизации? Документы: стандарты СЕН и СЕНЕЛЕК (евростандарты),межгосударственные стандарты(ГОСТ), межгосударственные классификаторы.

Какой орган принимает межгосударственный стандарт? Принятый Межгосударственным советом по стандартизации, метрологии и сертификации Содружества Независимых Государств.

## **Критерии оценки за практическую работу:**

## **Отлично**

Практическая работа выполнена в полном объеме с соблюдением необходимой последовательности. Обучающиеся работали полностью самостоятельно: подобрали необходимые для выполнения предлагаемых работ источники знаний, показали необходимые для проведения практических и самостоятельных работ теоретические знания, практические умения и навыки.

Работа оформлена аккуратно, в оптимальной для фиксации результатов форме.

## **Хорошо**

Практическая или самостоятельная работа выполнена студентами в полном объеме и самостоятельно. Допускается отклонение от необходимой последовательности выполнения, не влияющее на правильность конечного результата (перестановка пунктов типового плана, последовательность выполняемых заданий, ответы на вопросы). Использованы указанные источники знаний. Работа показала знание основного теоретического материала и овладение умениями, необходимыми для самостоятельного выполнения работы.

Допускаются неточности и небрежность в оформлении результатов работы.

#### **Удовлетворительно**

Практическая работа выполнена и оформлена с помощью преподавателя. На выполнение работы затрачено много времени (дана возможность доделать работу дома). Студент показал знания теоретического материала, но испытывали затруднения при самостоятельной работе со статистическими материалами.

#### **Неудовлетворительно**

Выставляется в том случае, когда студент оказался не подготовленным к выполнению этой работы. Полученные результаты не позволяют сделать правильных выводов и полностью расходятся с поставленной целью. Обнаружено плохое знание теоретического материала и отсутствие необходимых умений.

## **Учебно-методическое и информационное обеспечение:**

Автоматизированные системы управления (асу) https://pandia.ru/text/category/avtomatizirovannie\_sistemi\_upravleniya\_\_asu\_/

## **Список источников и литературы**

#### **Основные источники:**

1. Архитектура ЭВМ : учебное пособие (лабораторный практикум). Бакалавриат : Учебное пособие / — Ставрополь : Северо-Кавказский федеральный университет, 2018. — 80 с. — URL: https://book.ru/book/928715. — Текст : электронный.

2. Колдаев В.Д., Лупин С.А. Архитектура ЭВМ6 учебное пособие. – М.: ИД «ФОРУМ»: ИНФРА-М, 2019. – 384 с.: ил – (Профессиональное образование)

3. Максимов, Н.В. Архитектура ЭВМ и вычислительных систем: учебник. / Н.В. Максимов, Т.Л. Партыка, И.И. Попов. – 5-е изд., перераб. и доп. М.: ФОРУМ: ИНФРА – М, 2018. – 512 с.: ил.

4. Чуканов, В.О.. Логические и арифметические основы и принципы работы ЭВМ : Курс лекций / В.О. Чуканов, В.В. Гуров — Москва : Интуит НОУ, 2019. — 166 с. — ISBN 978-5-9556-0040-6. — URL: https://book.ru/book/917748. — Текст : электронный.